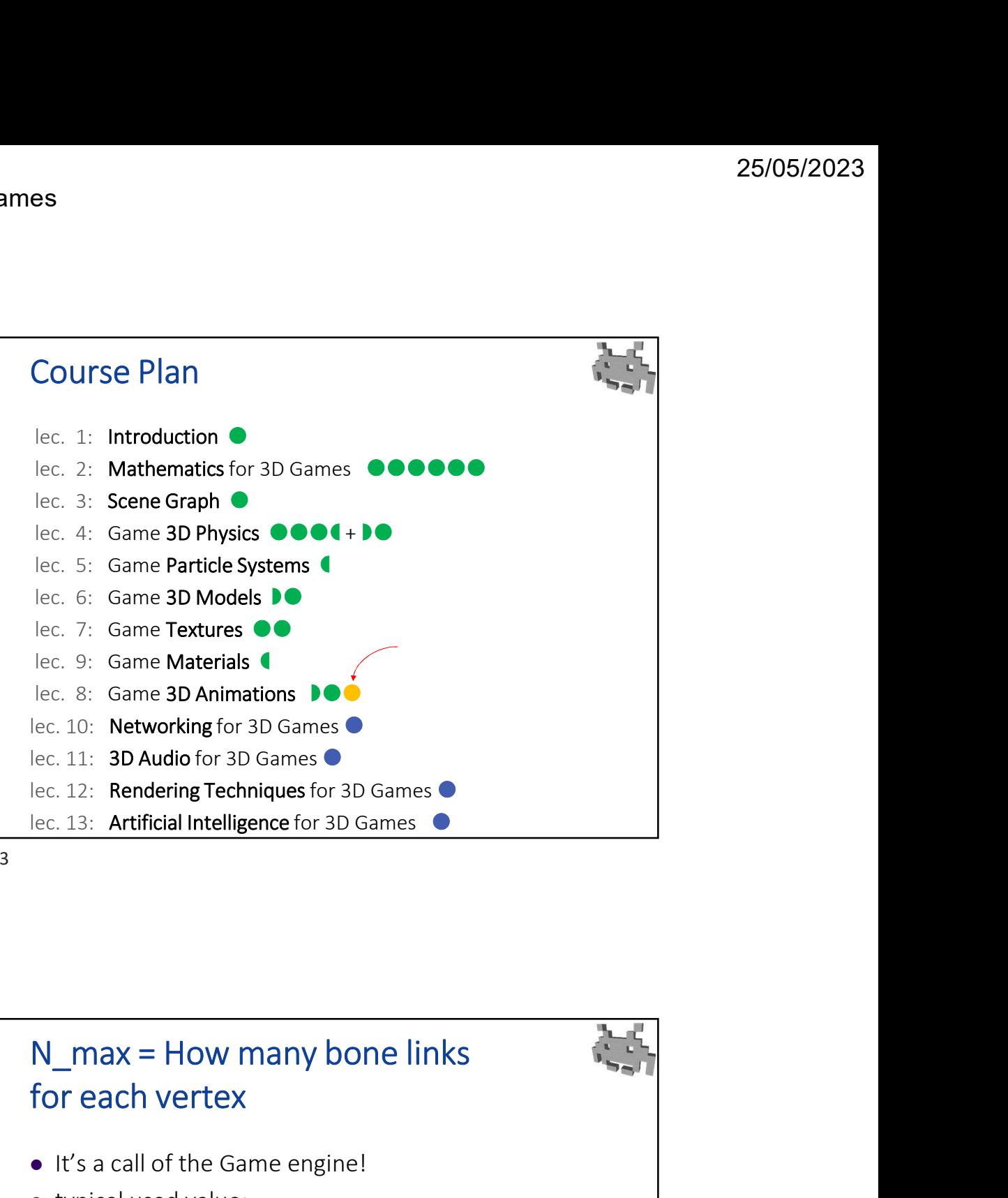

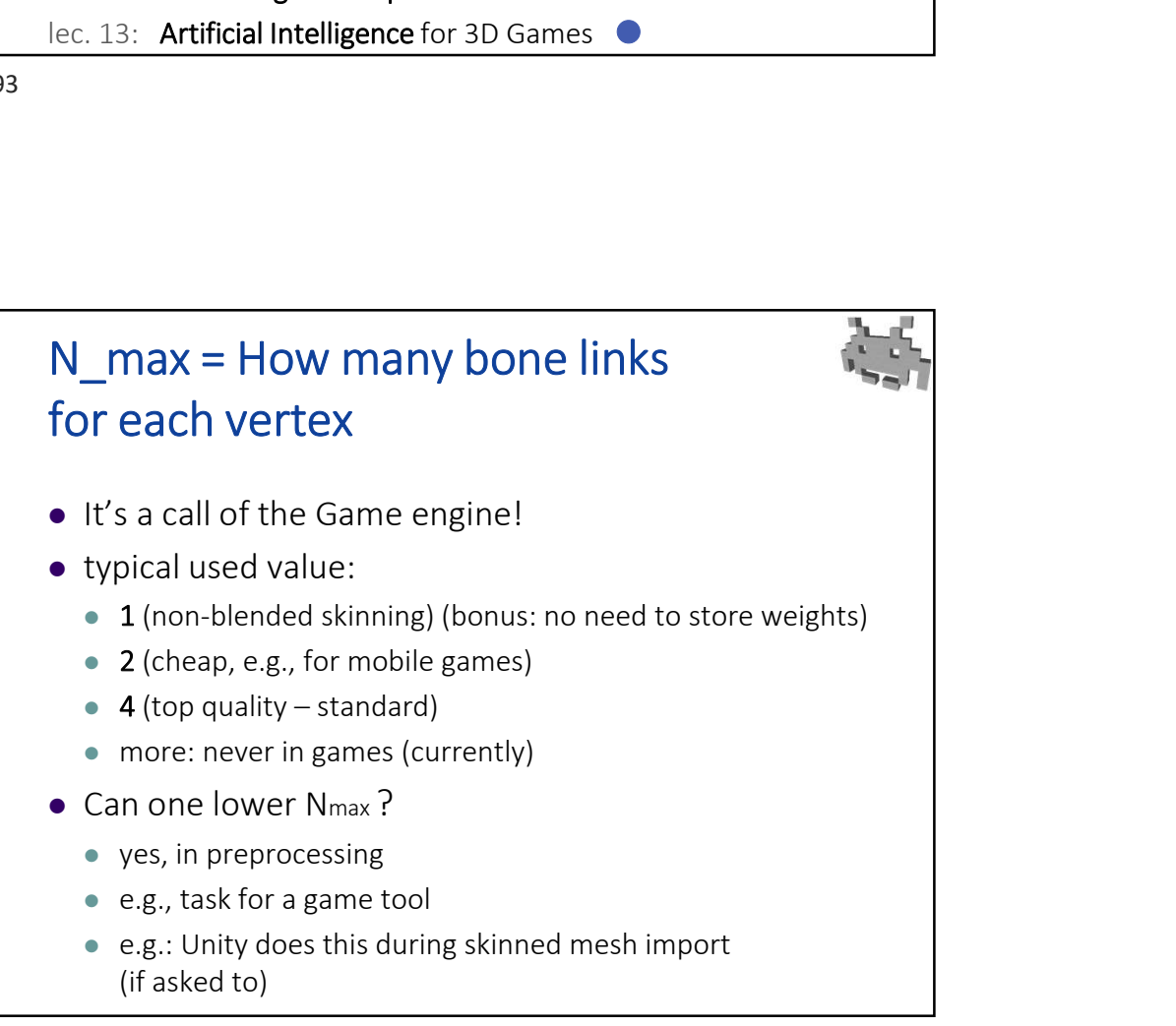

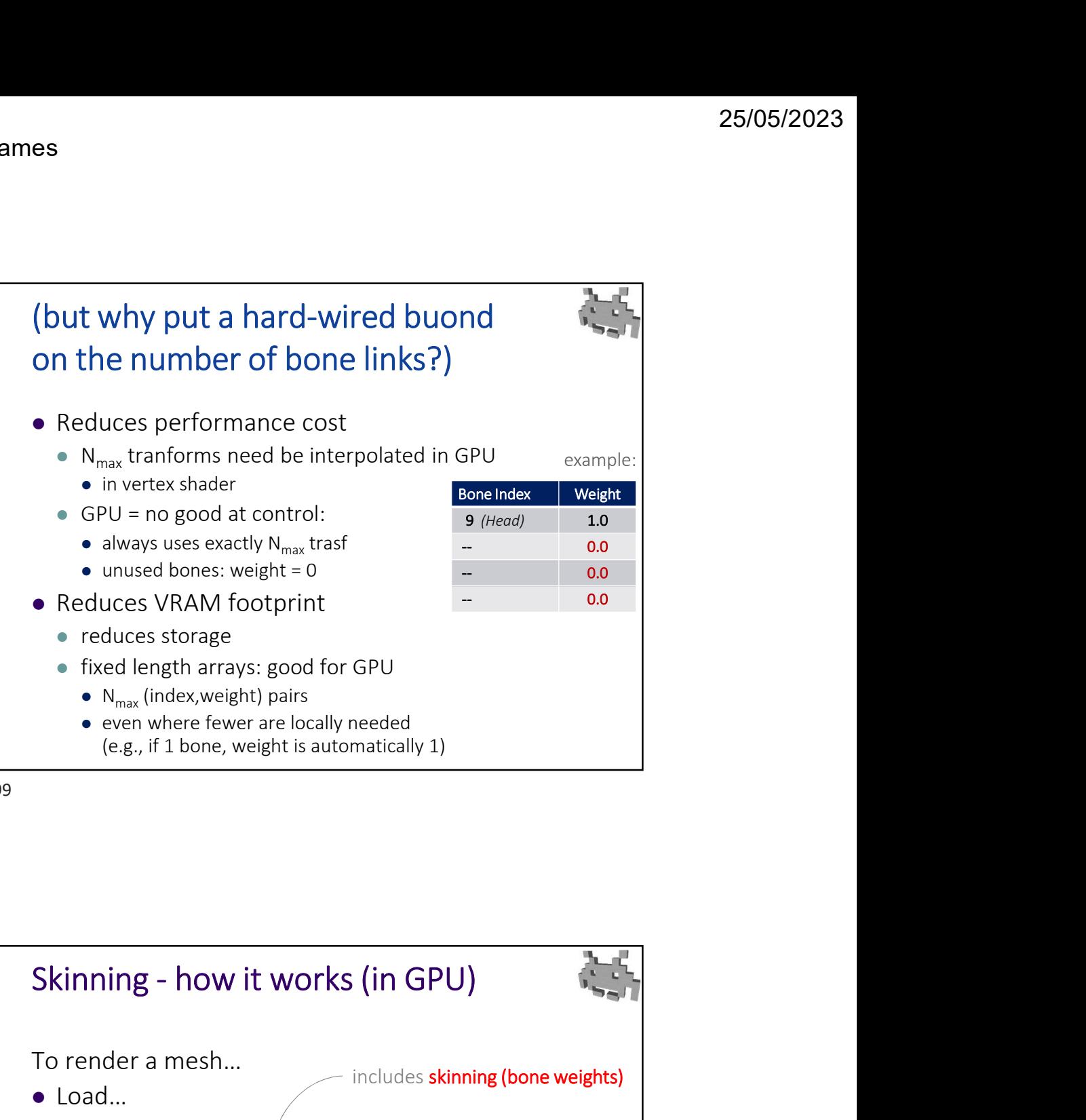

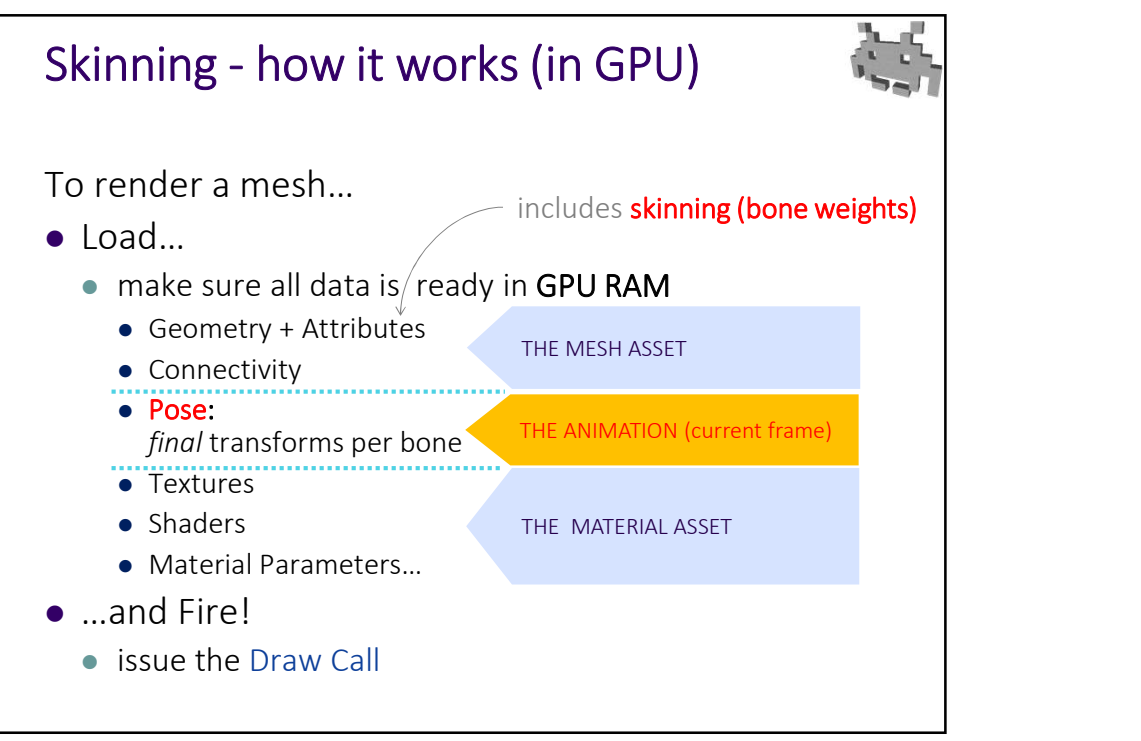

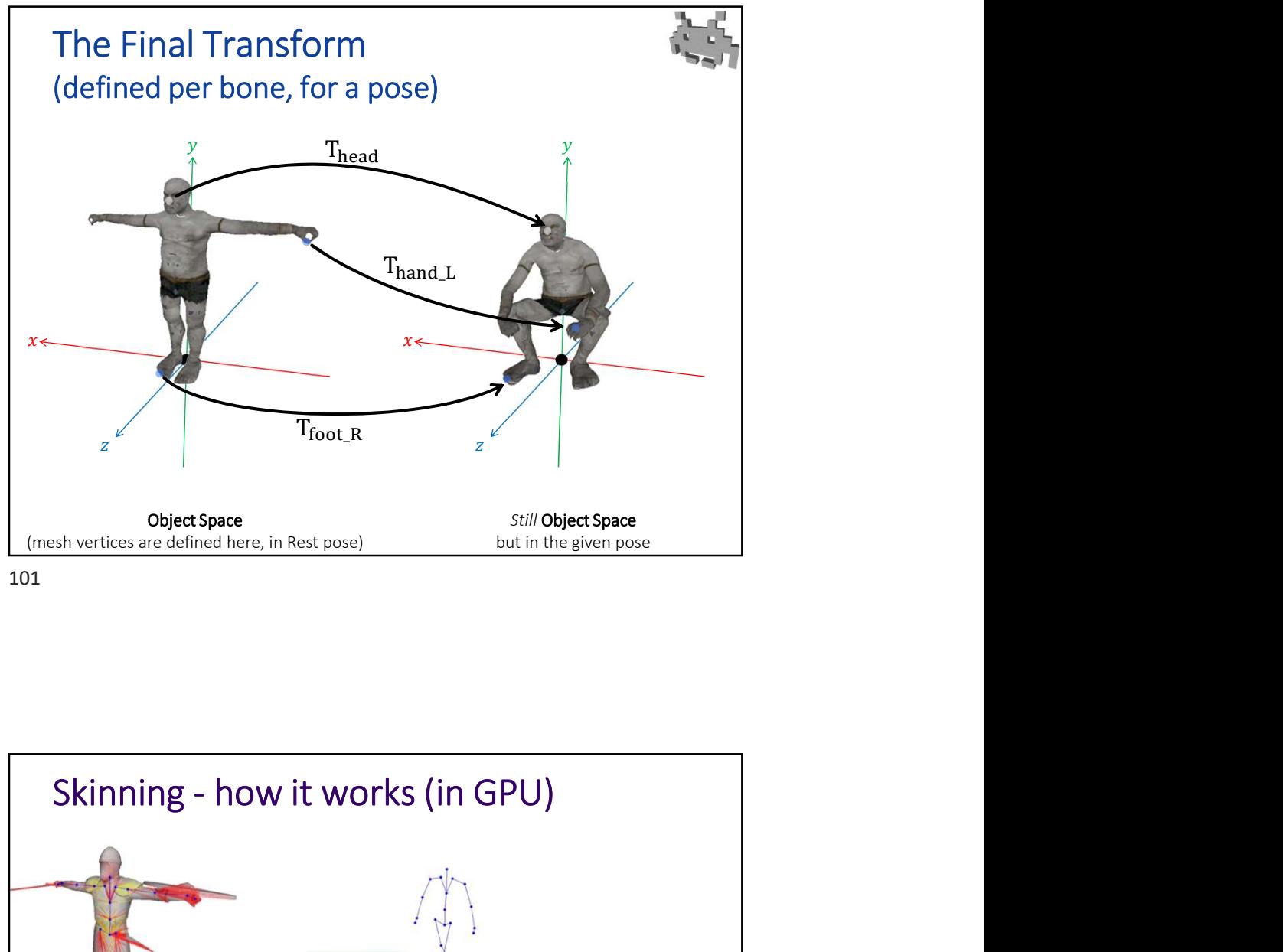

101

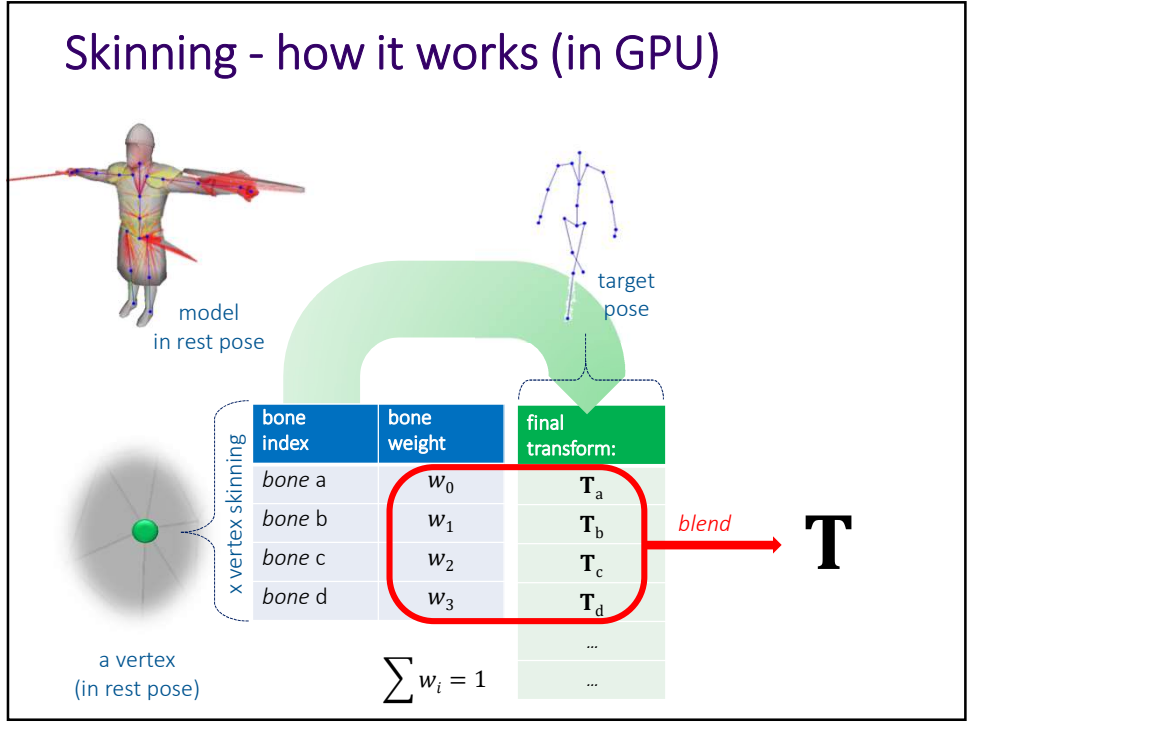

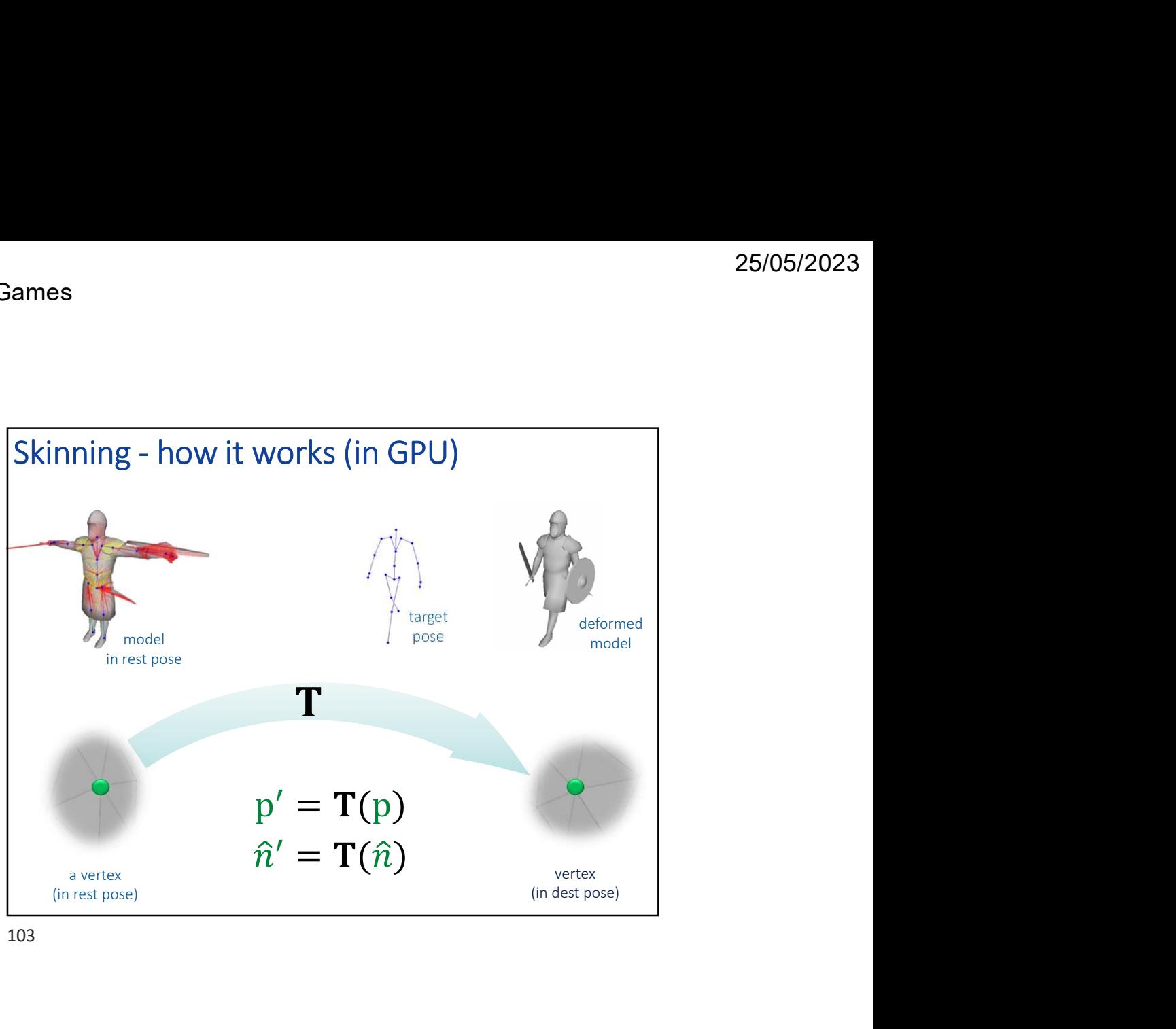

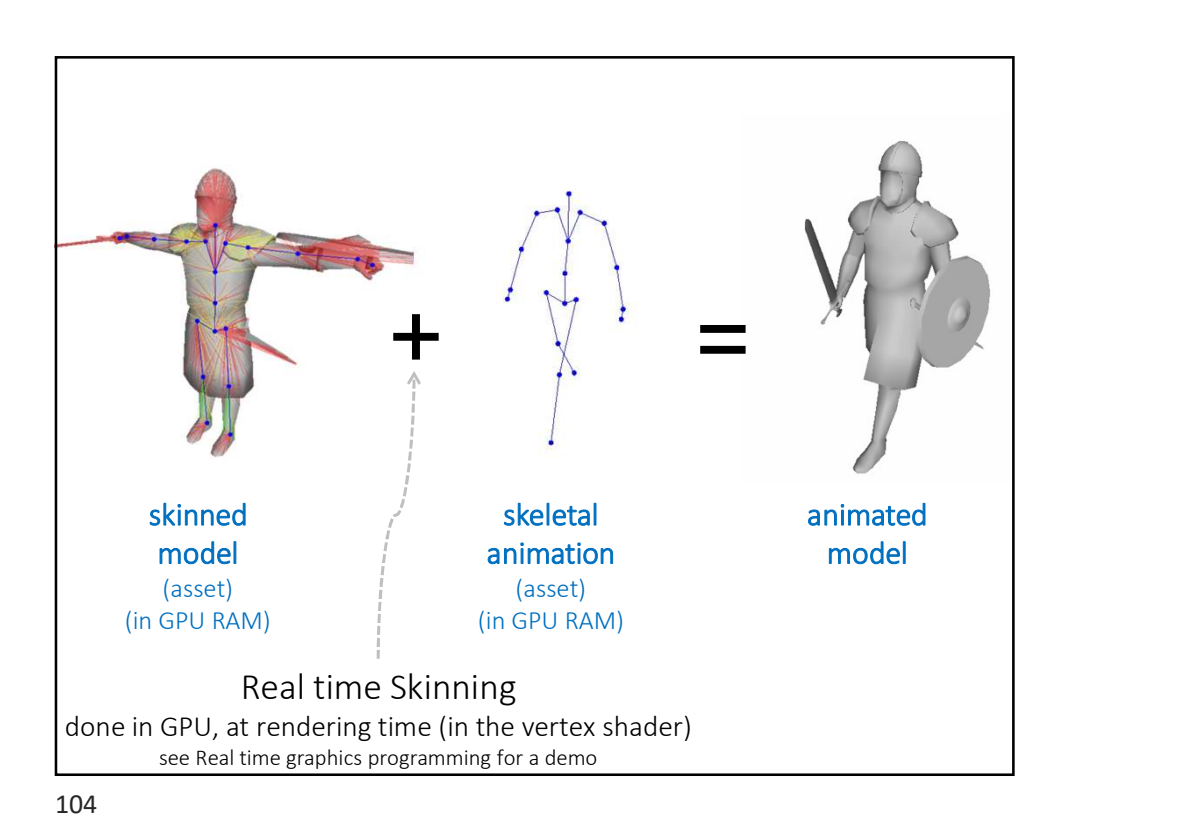

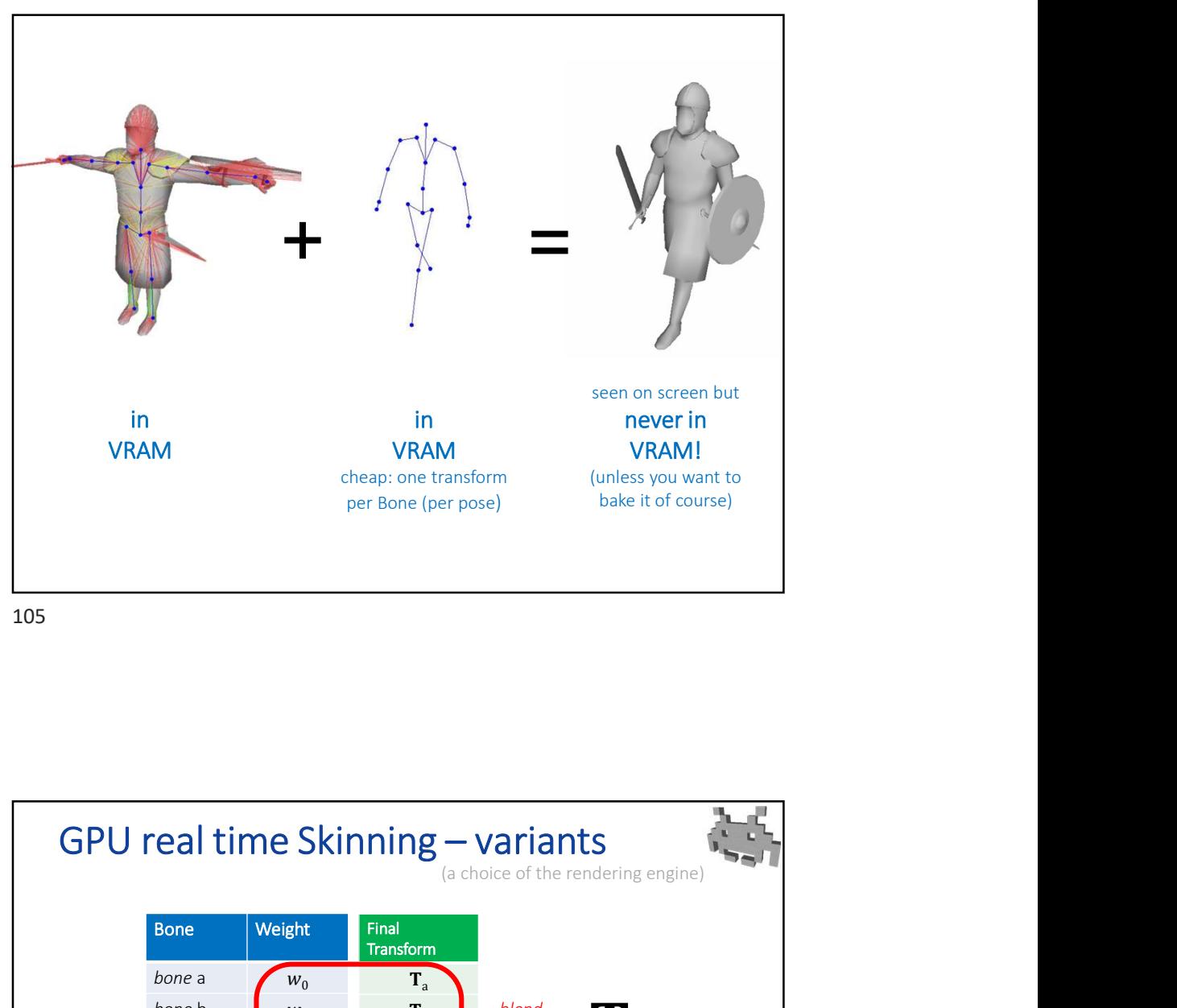

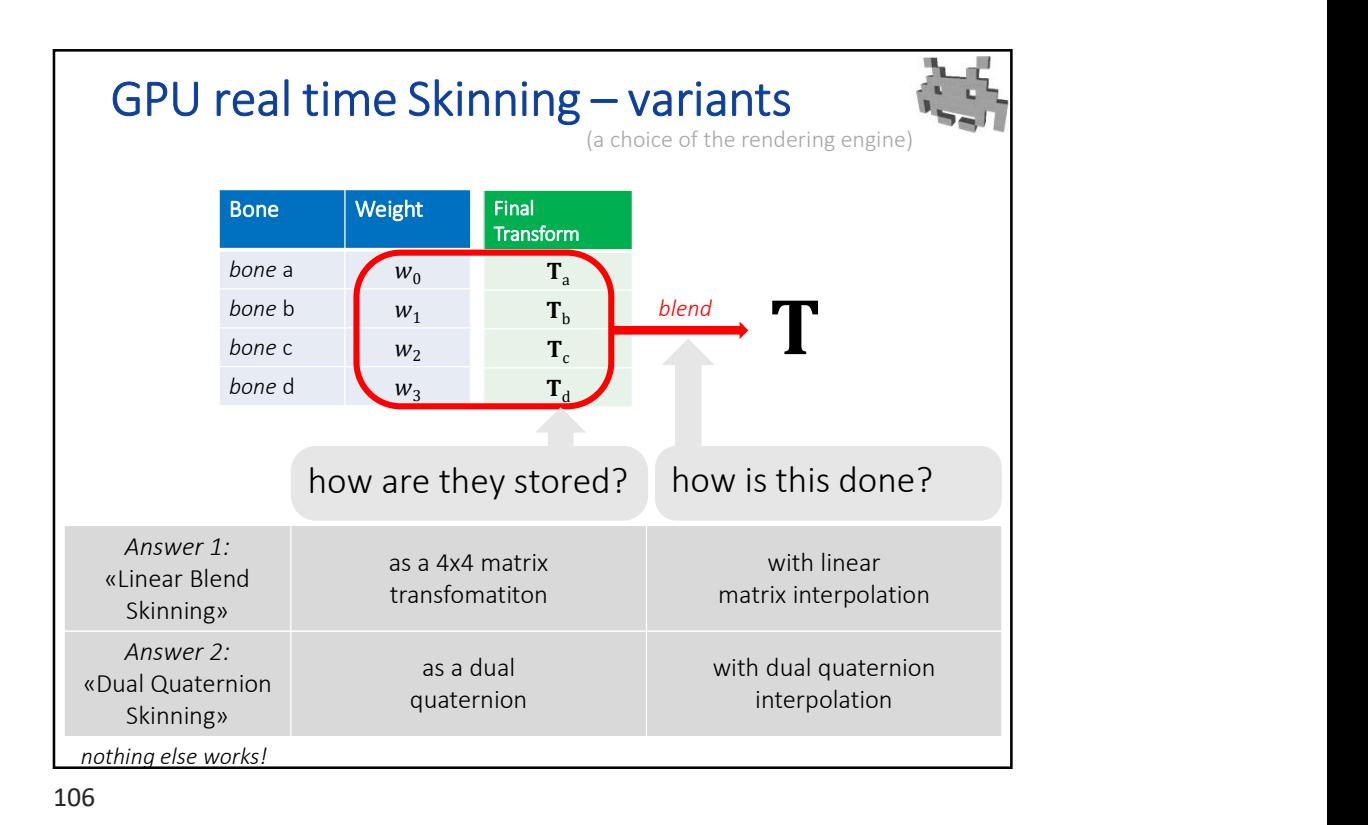

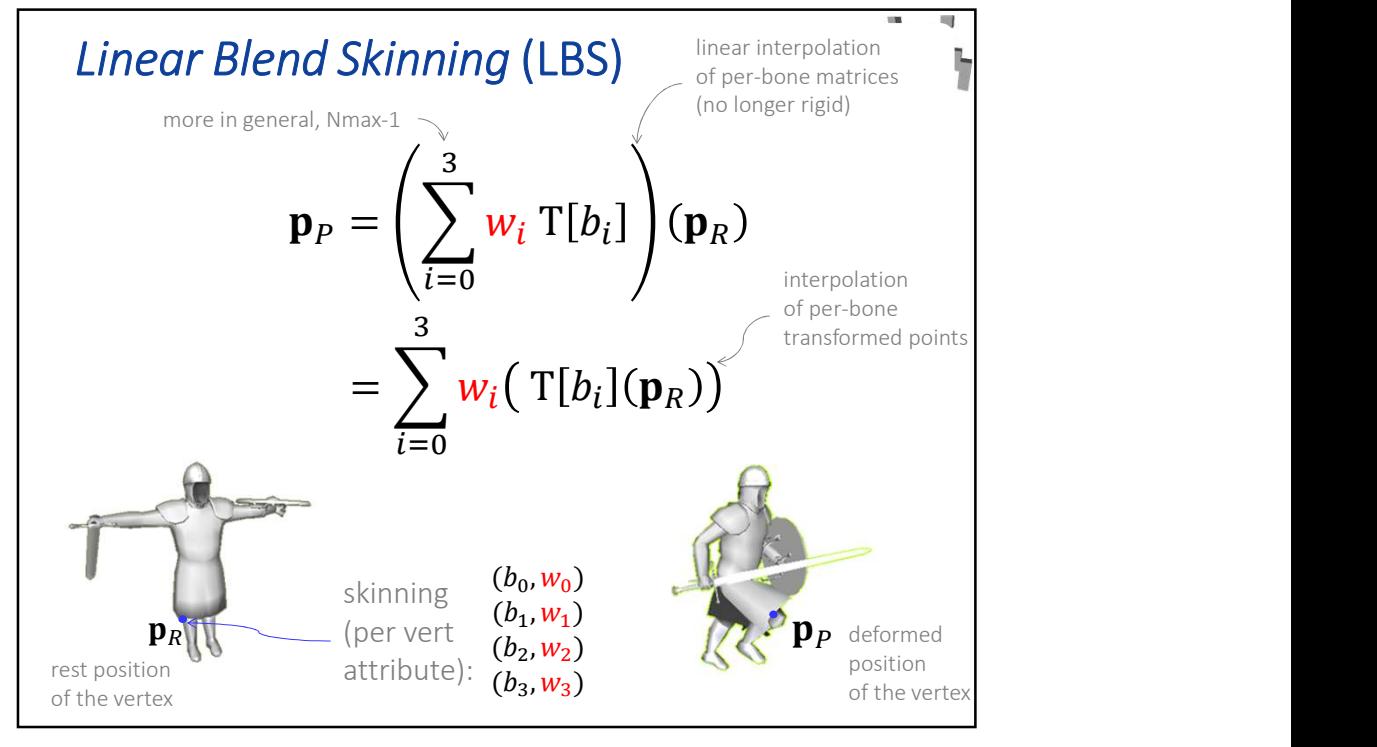

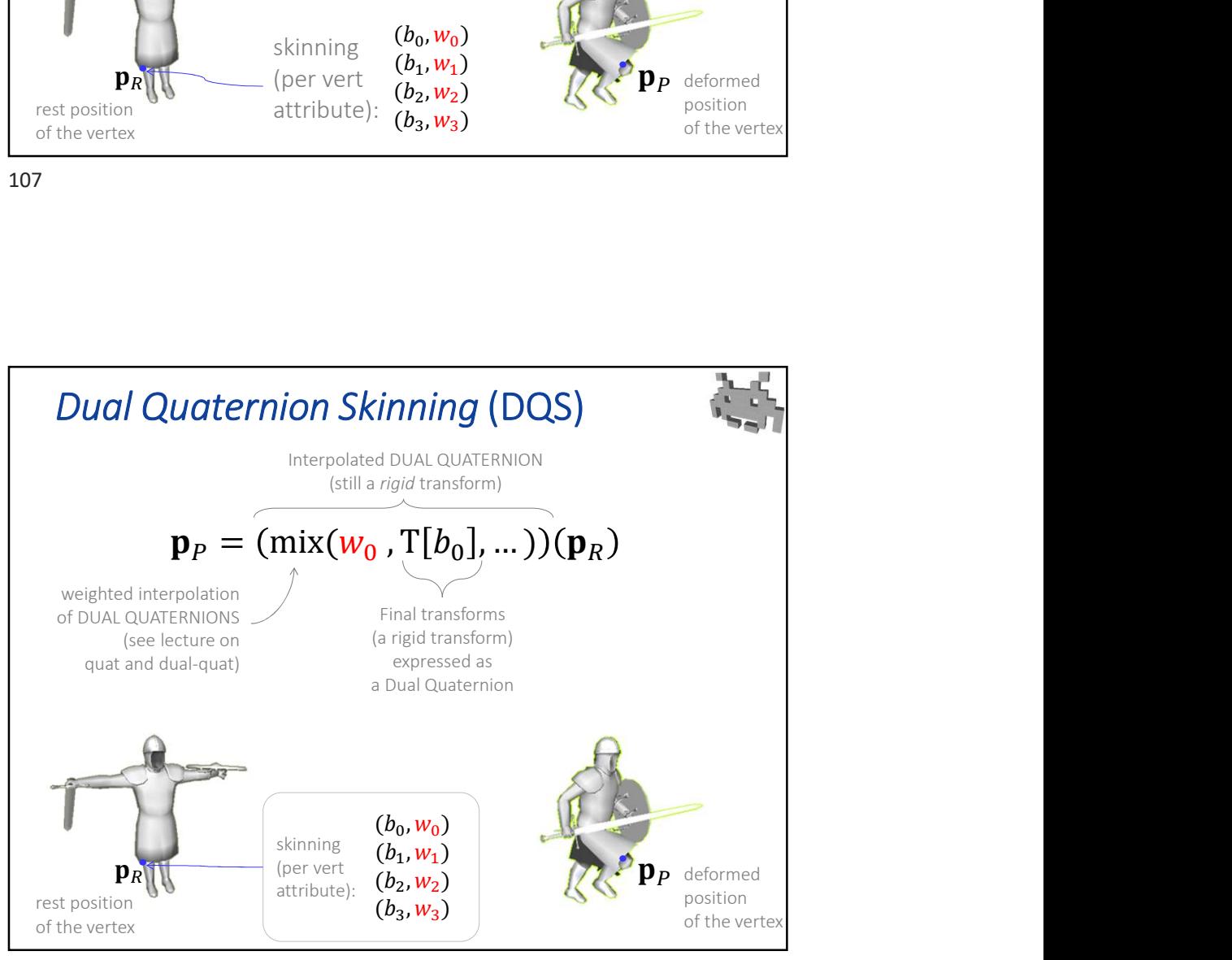

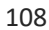

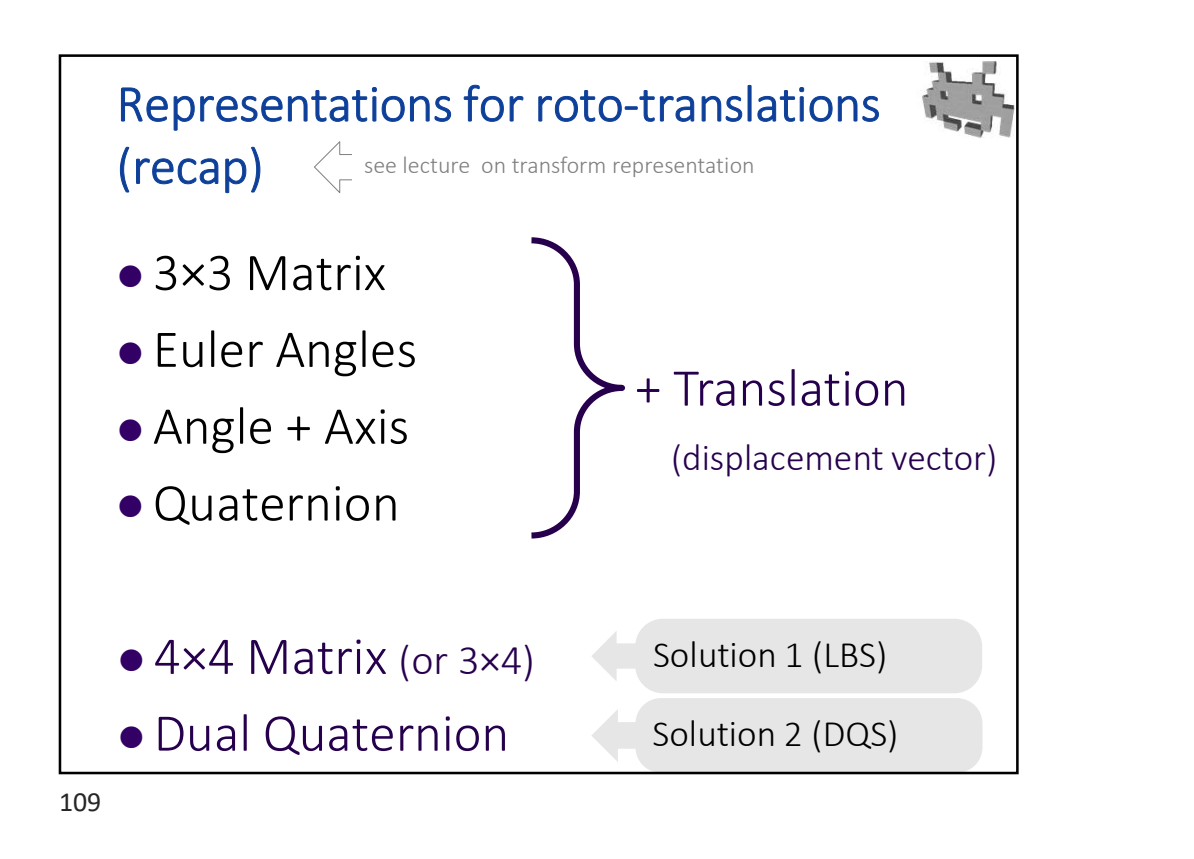

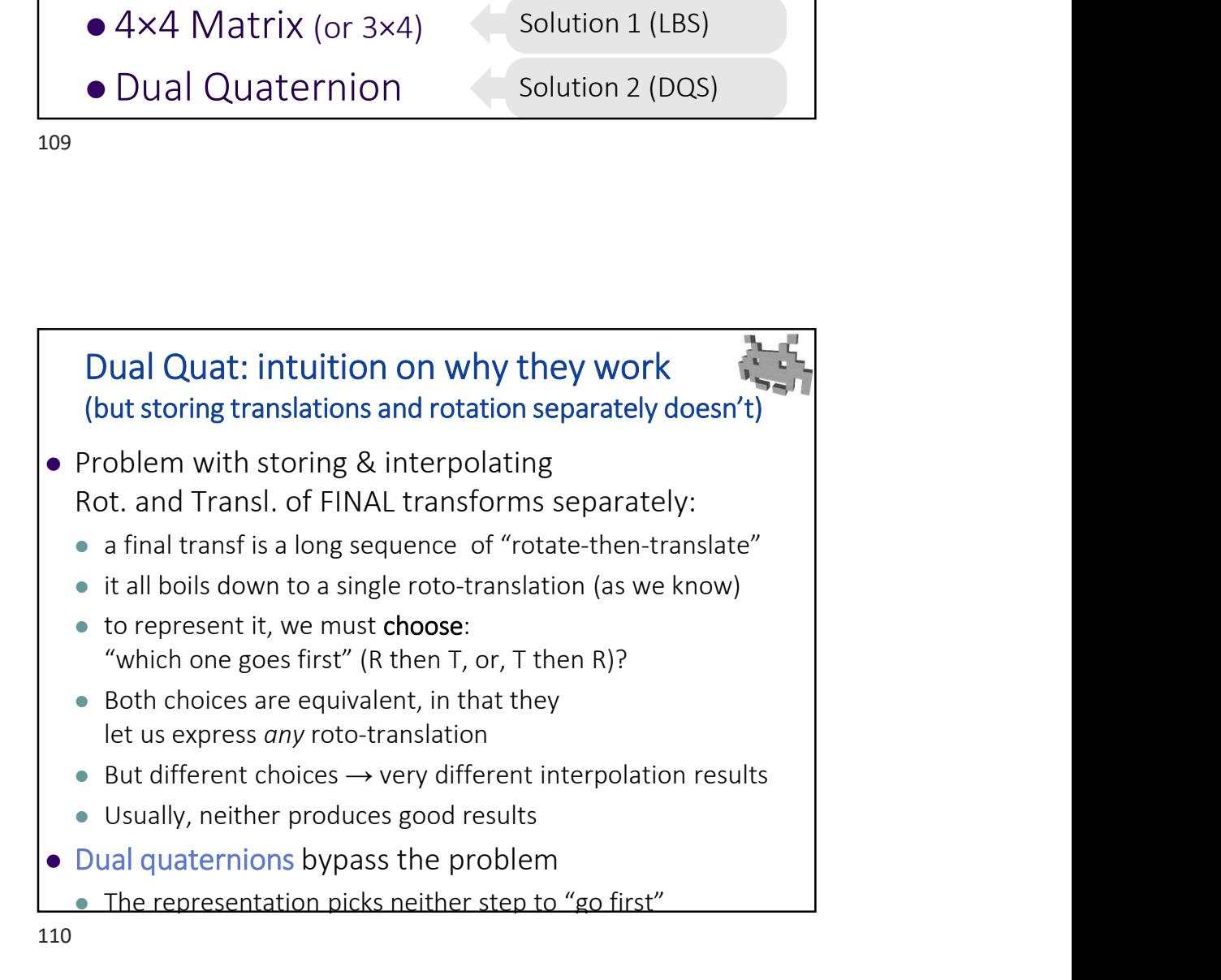

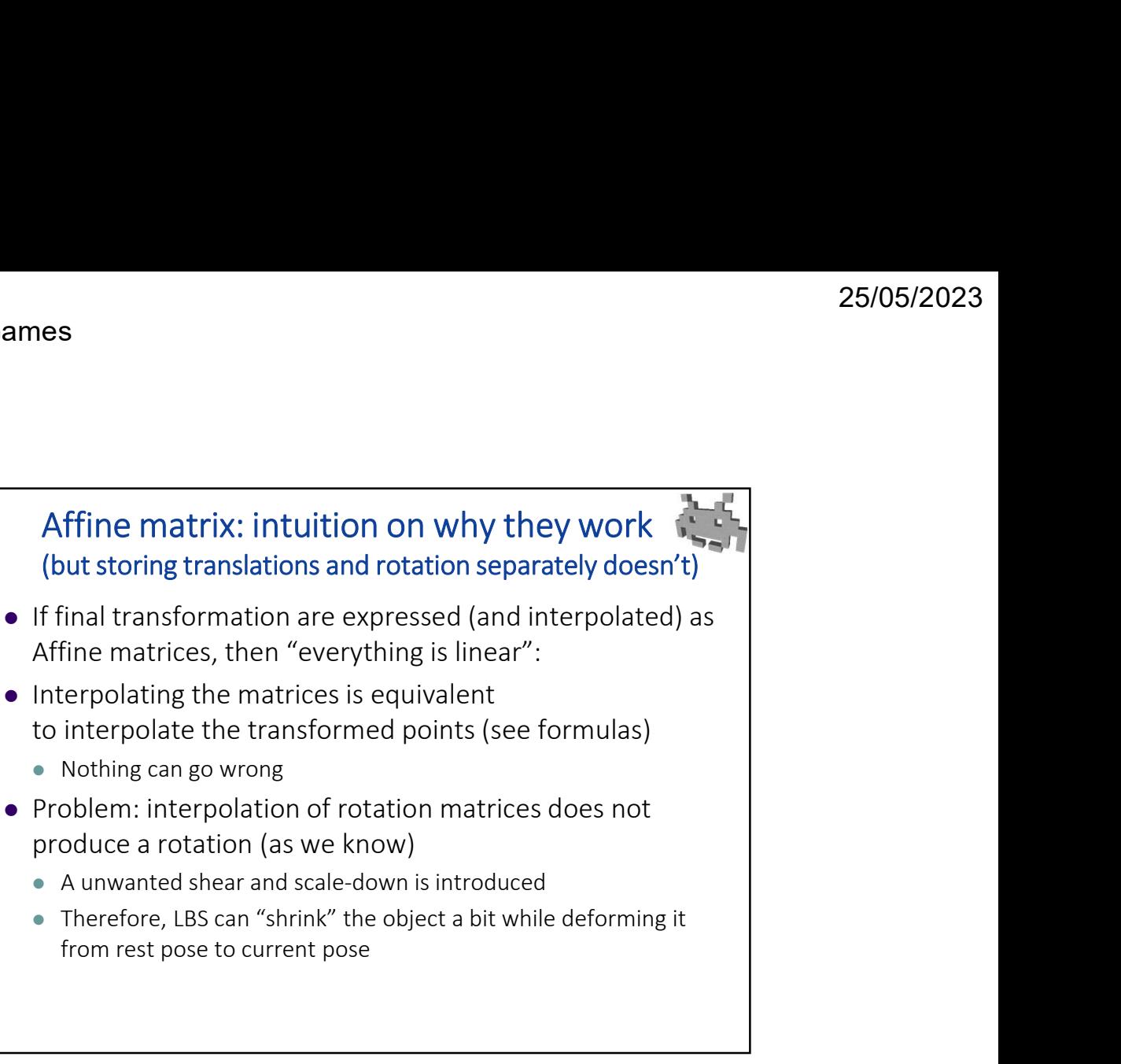

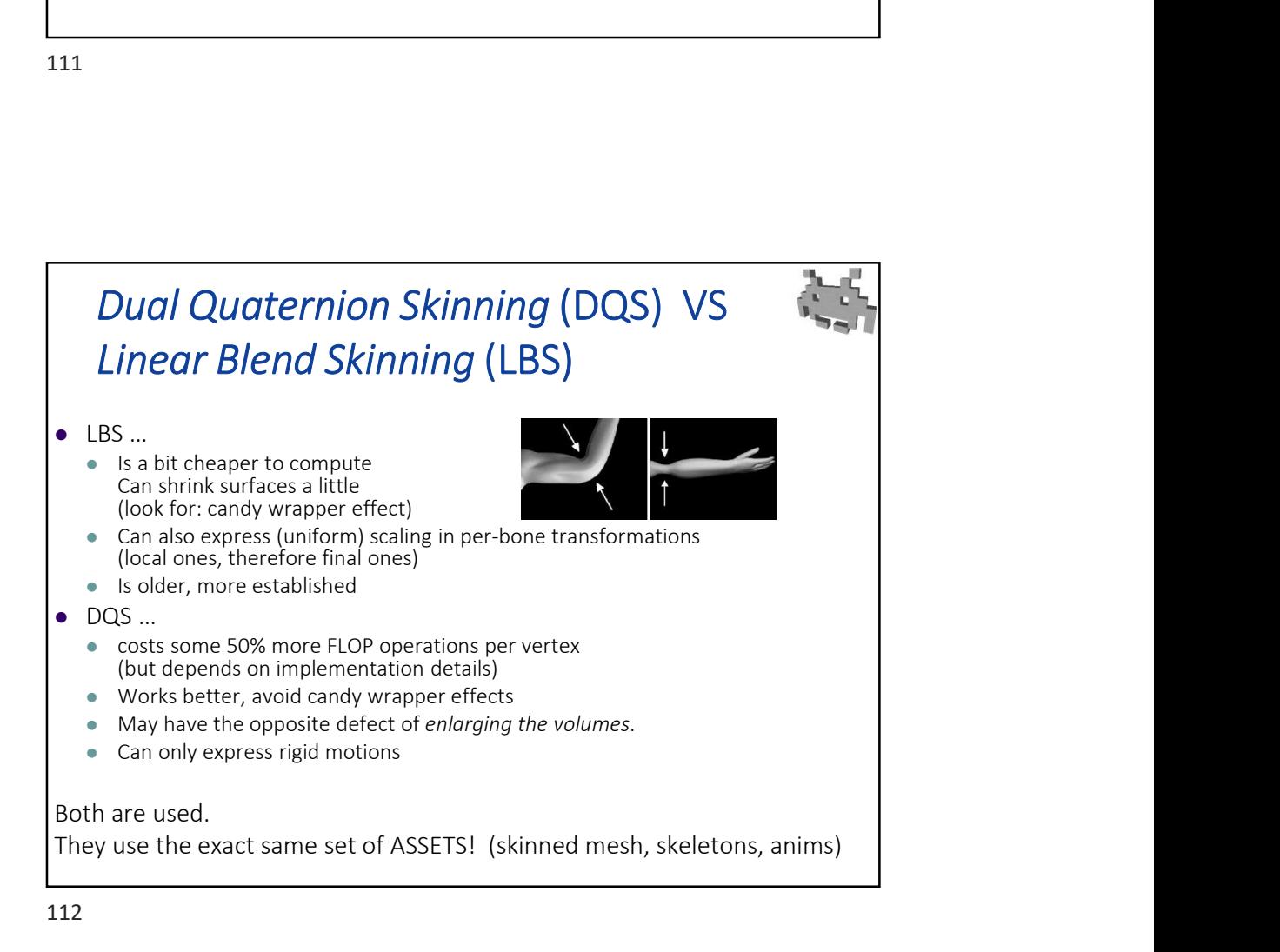

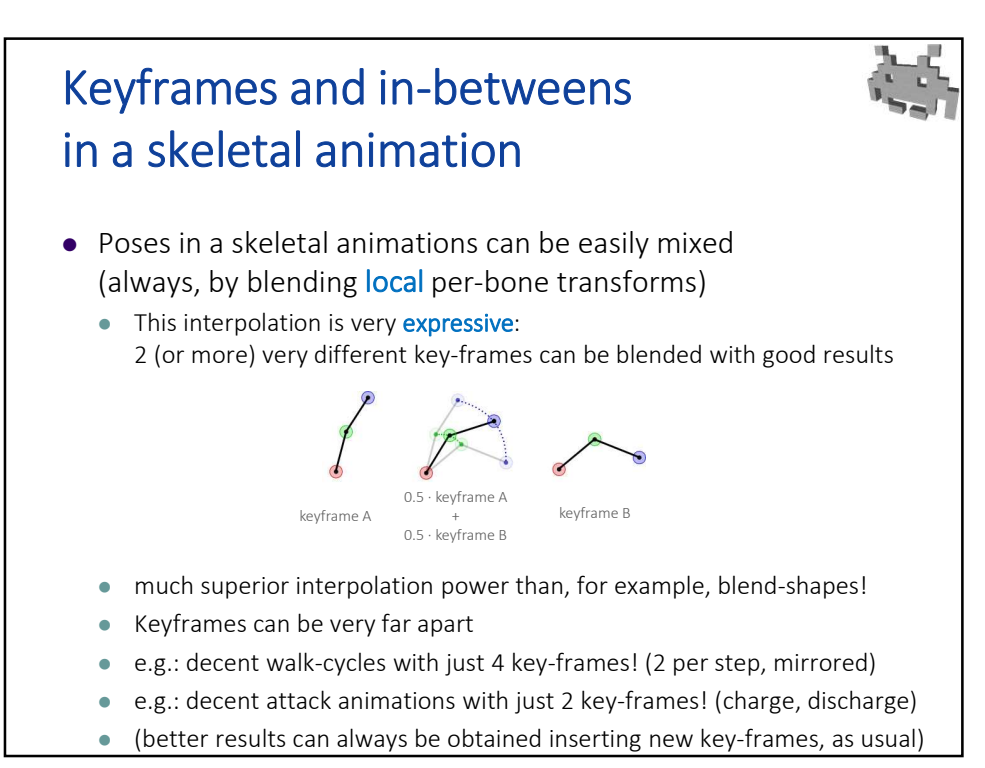

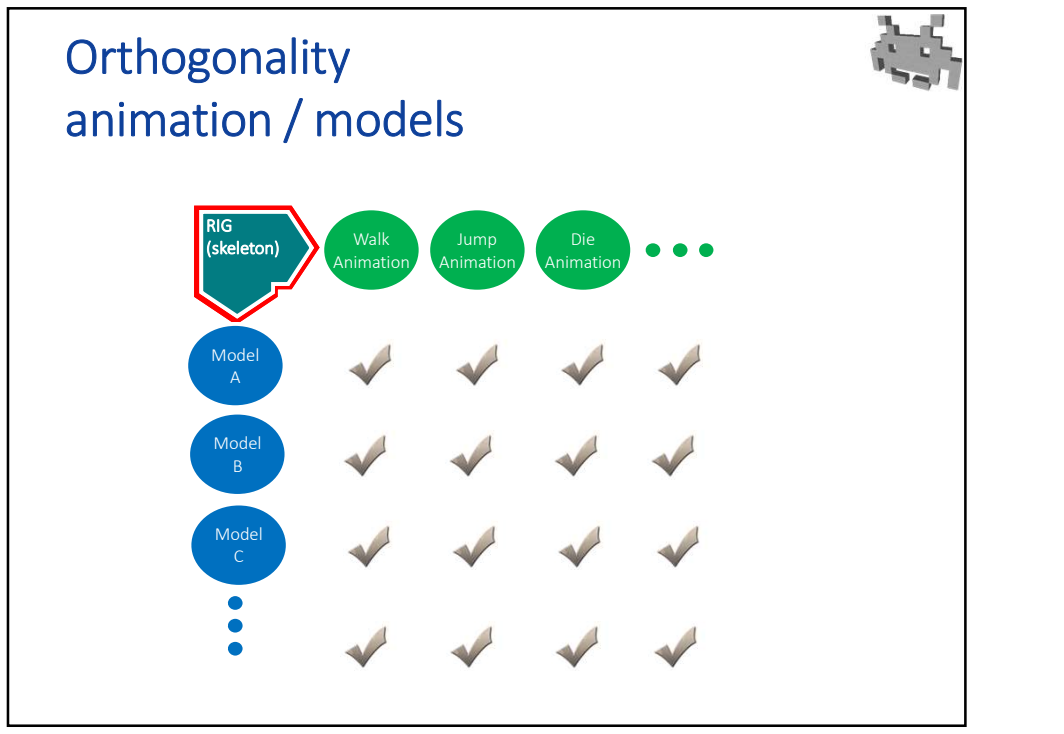

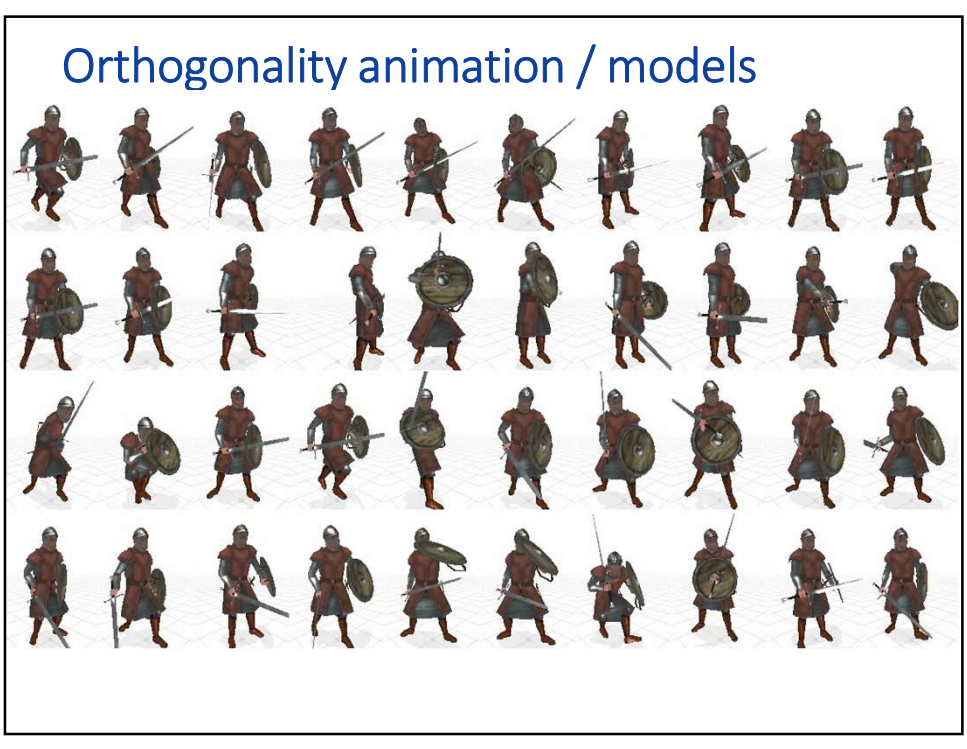

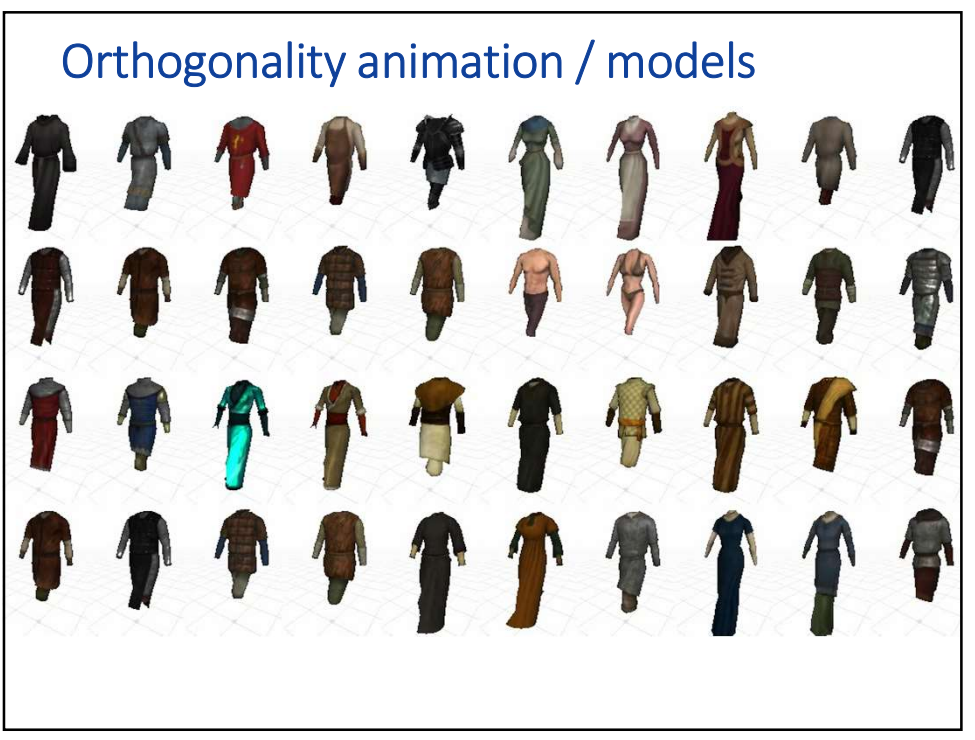

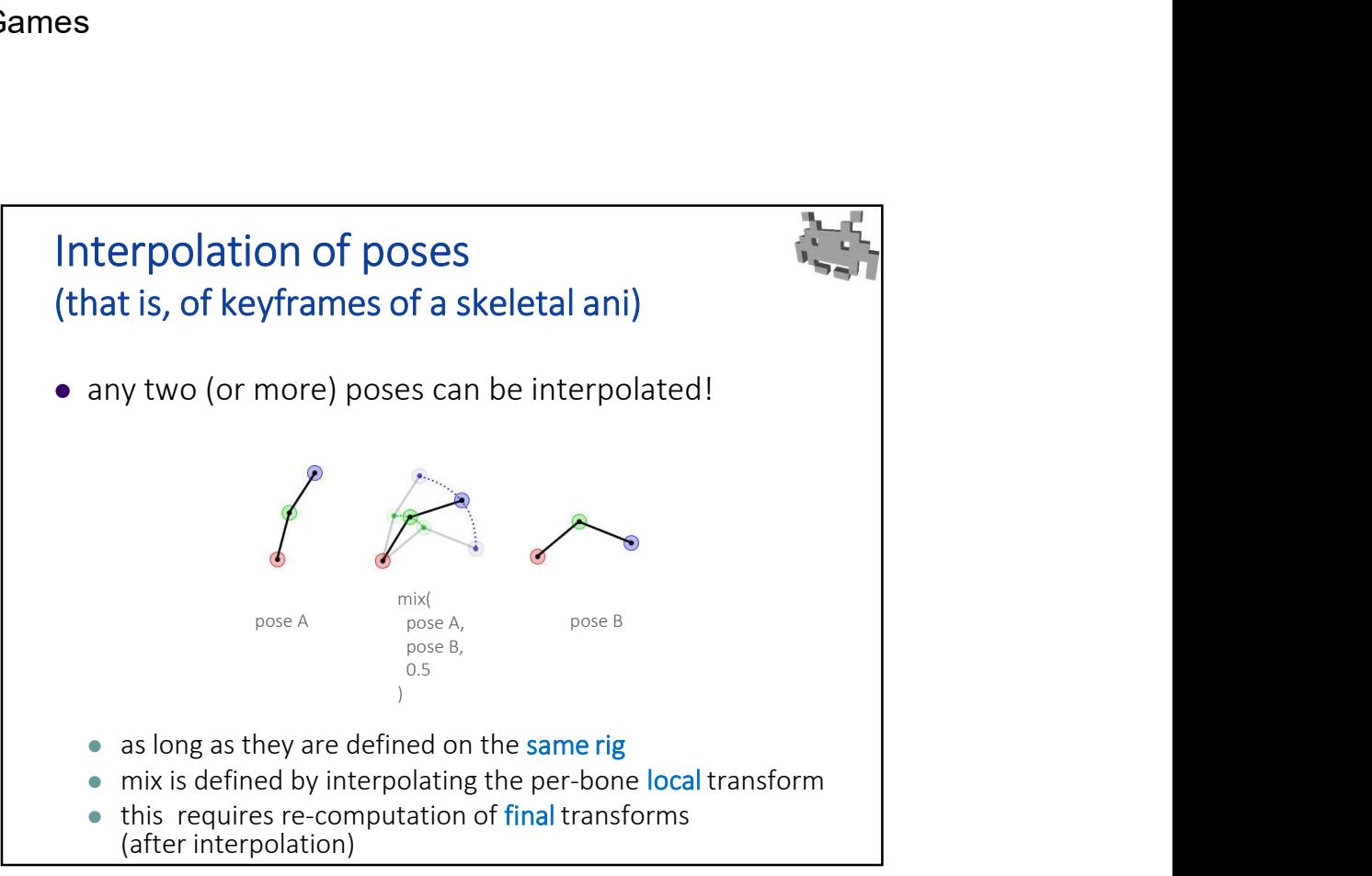

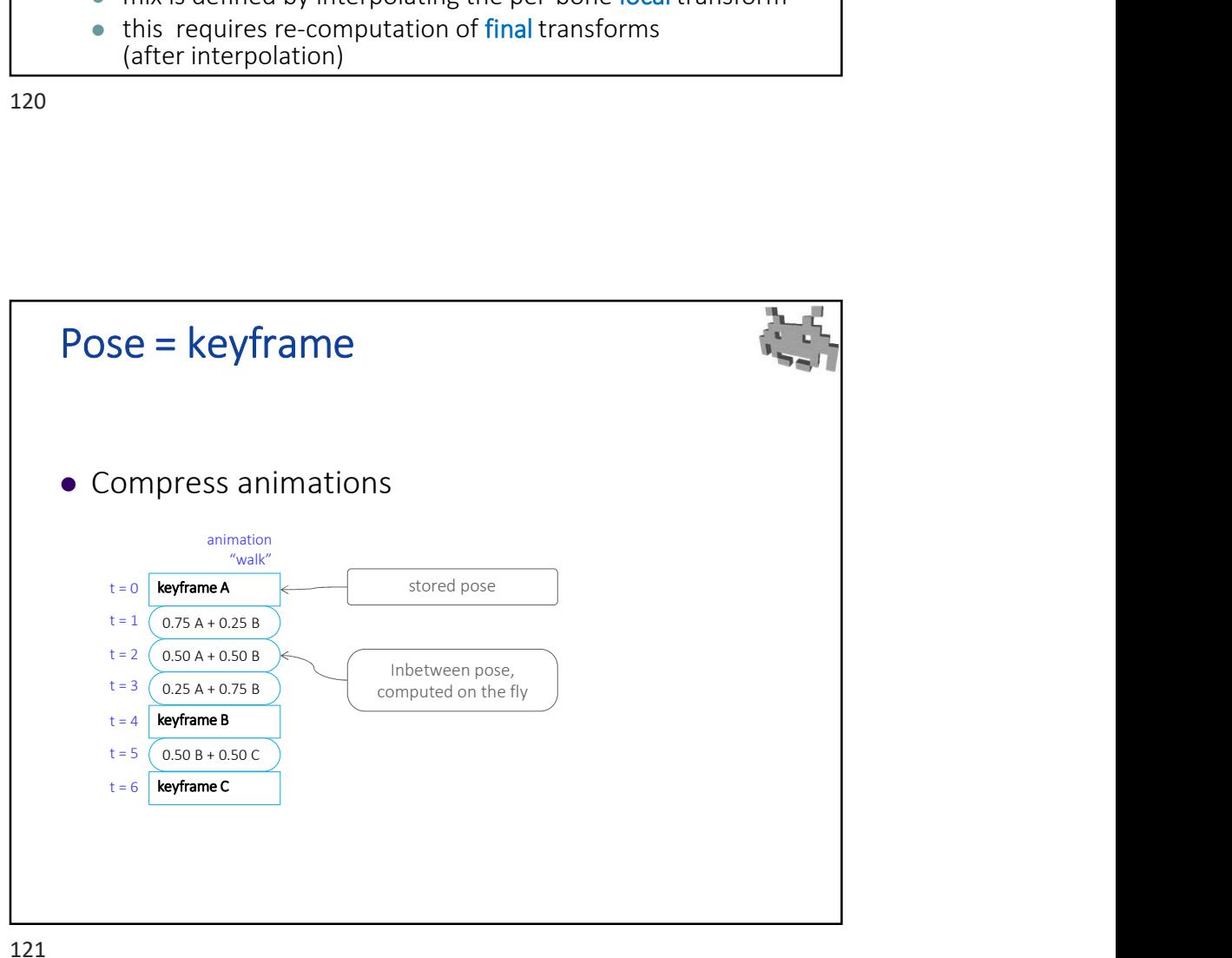

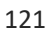

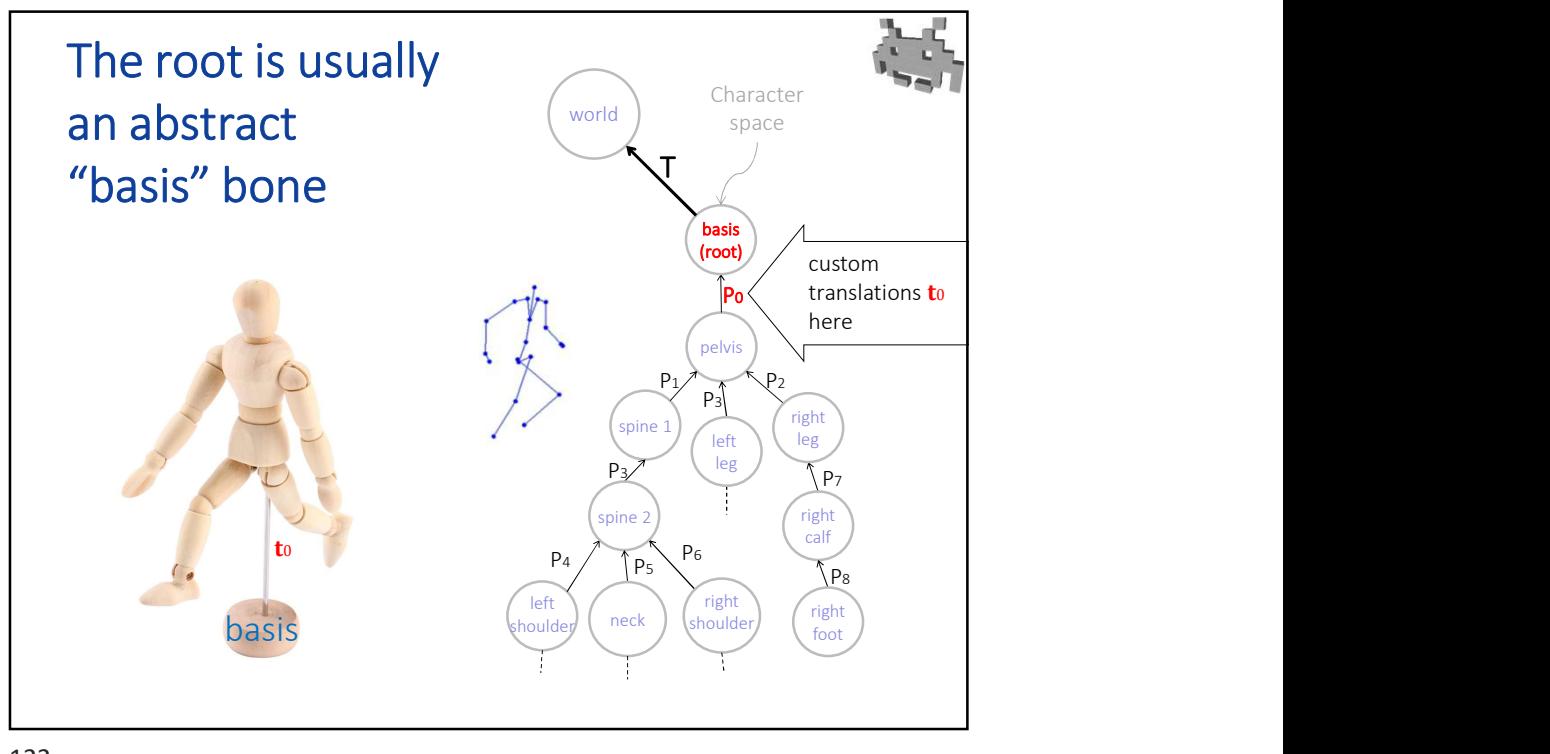

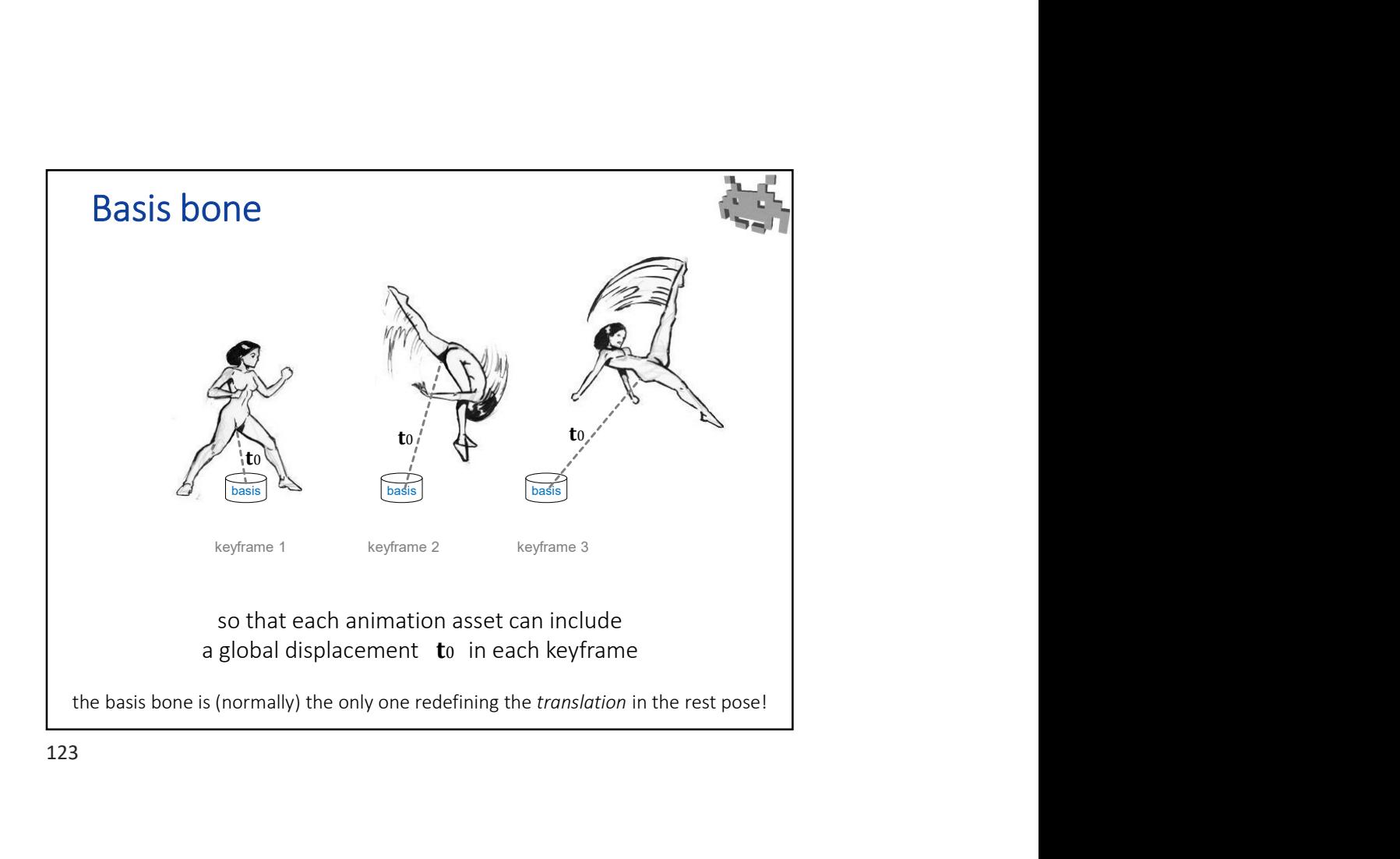

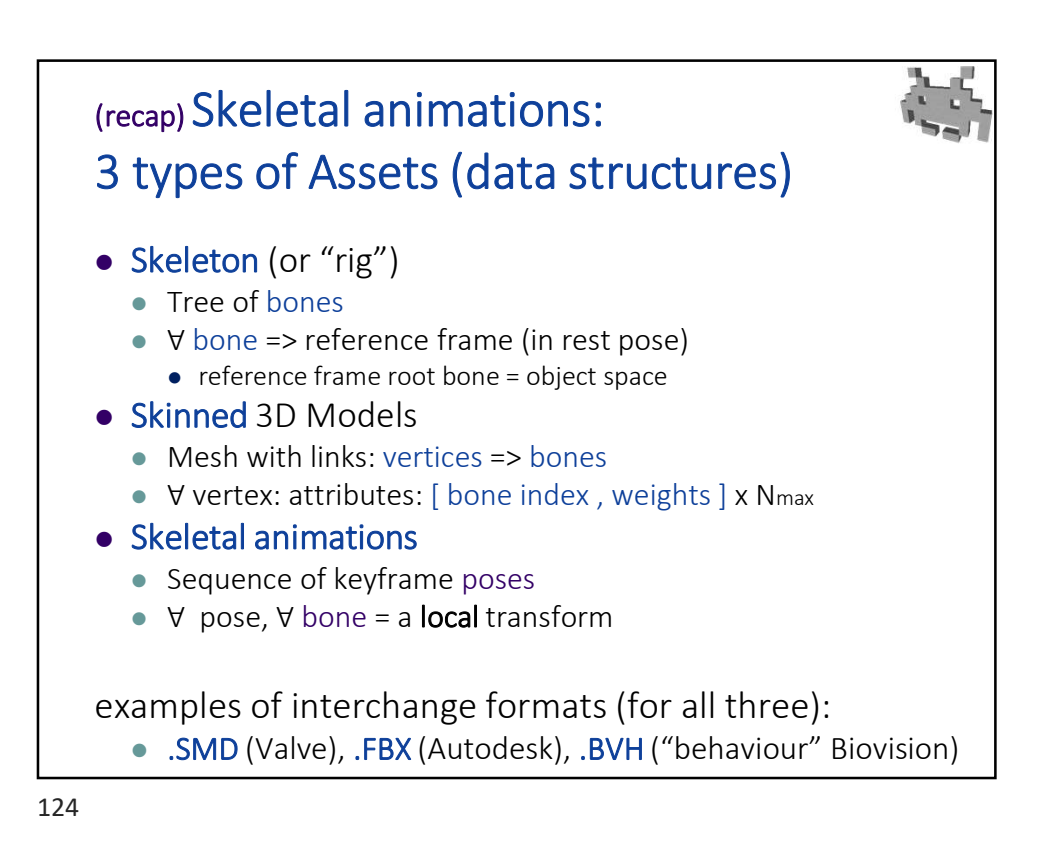

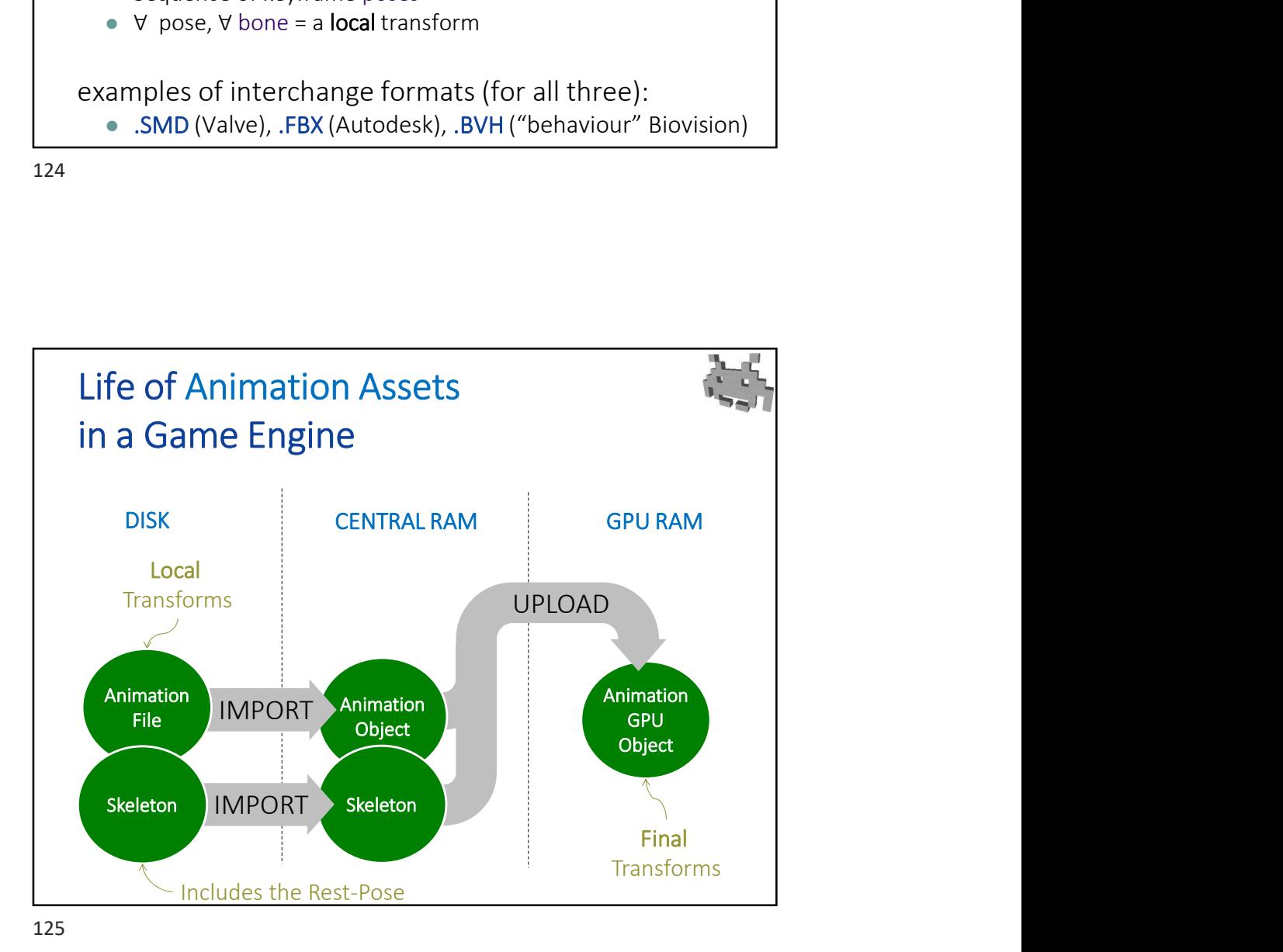

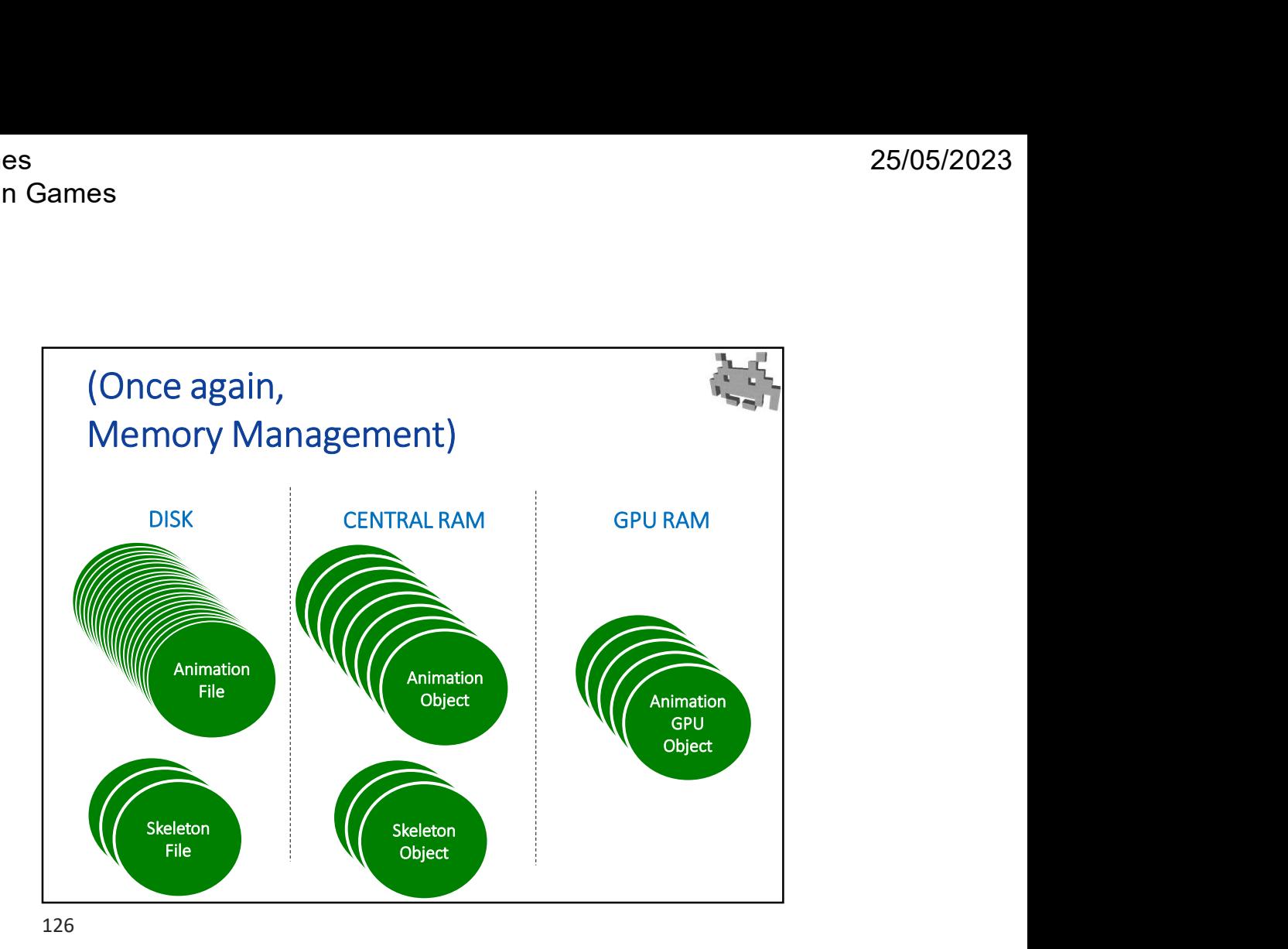

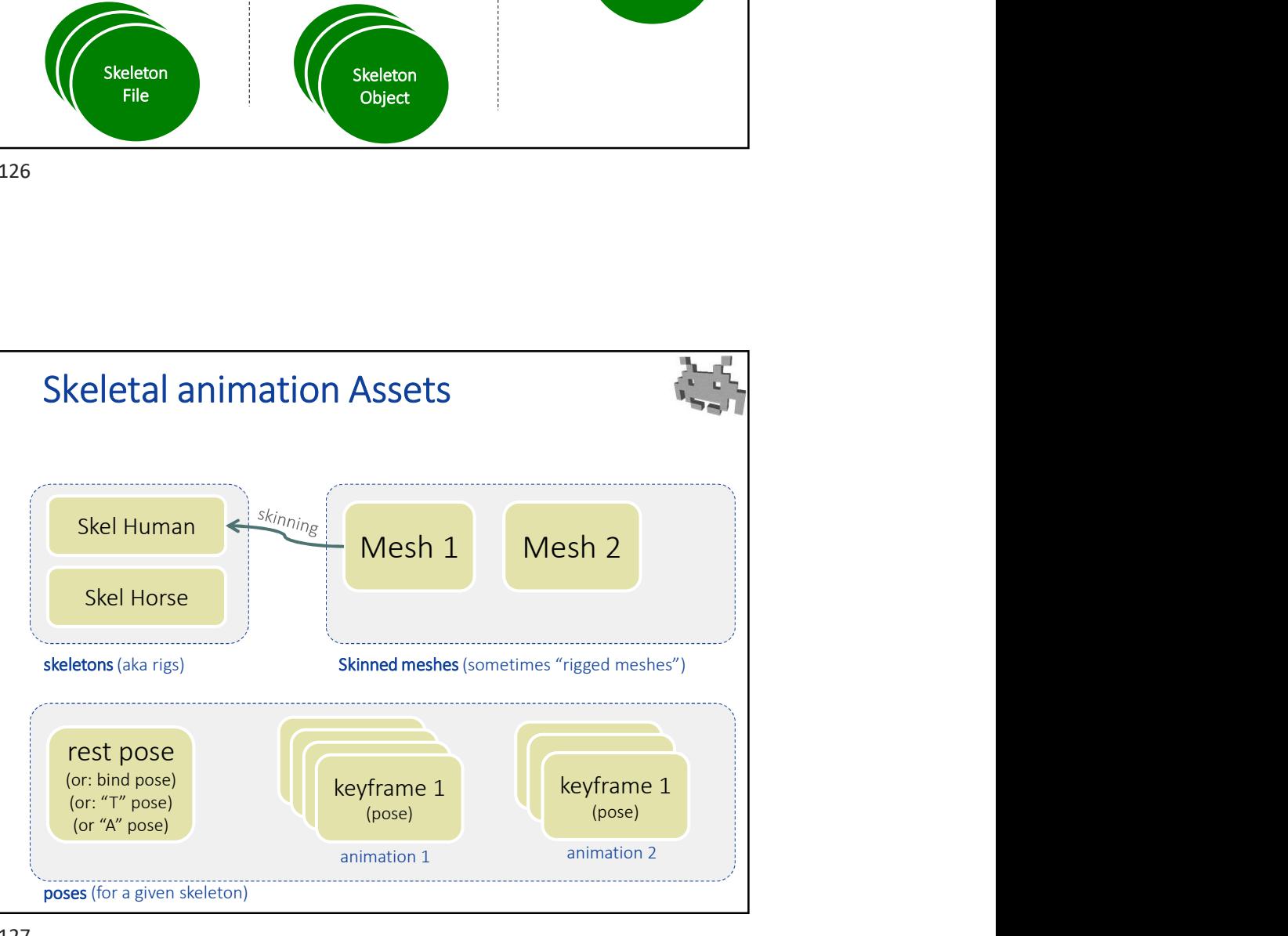

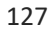

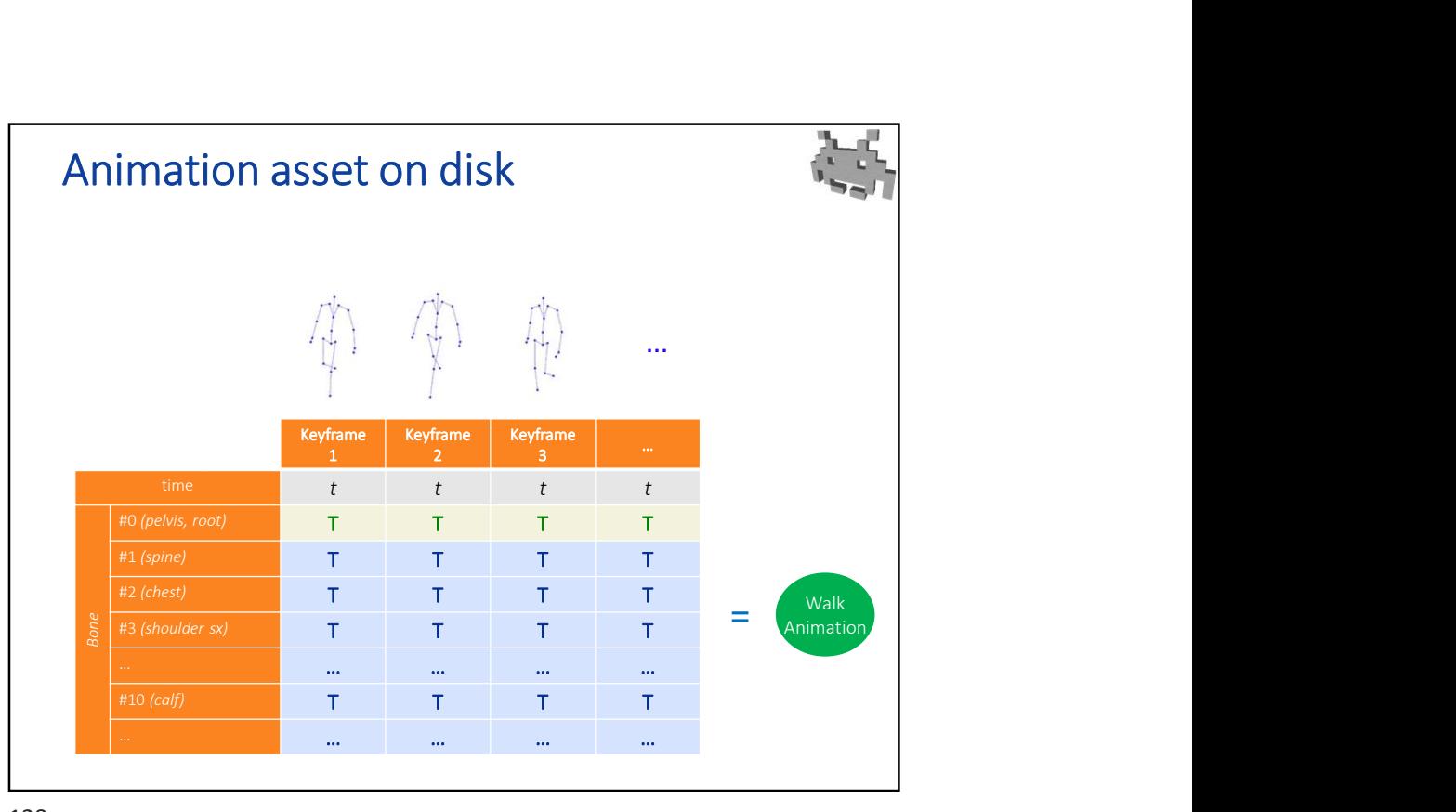

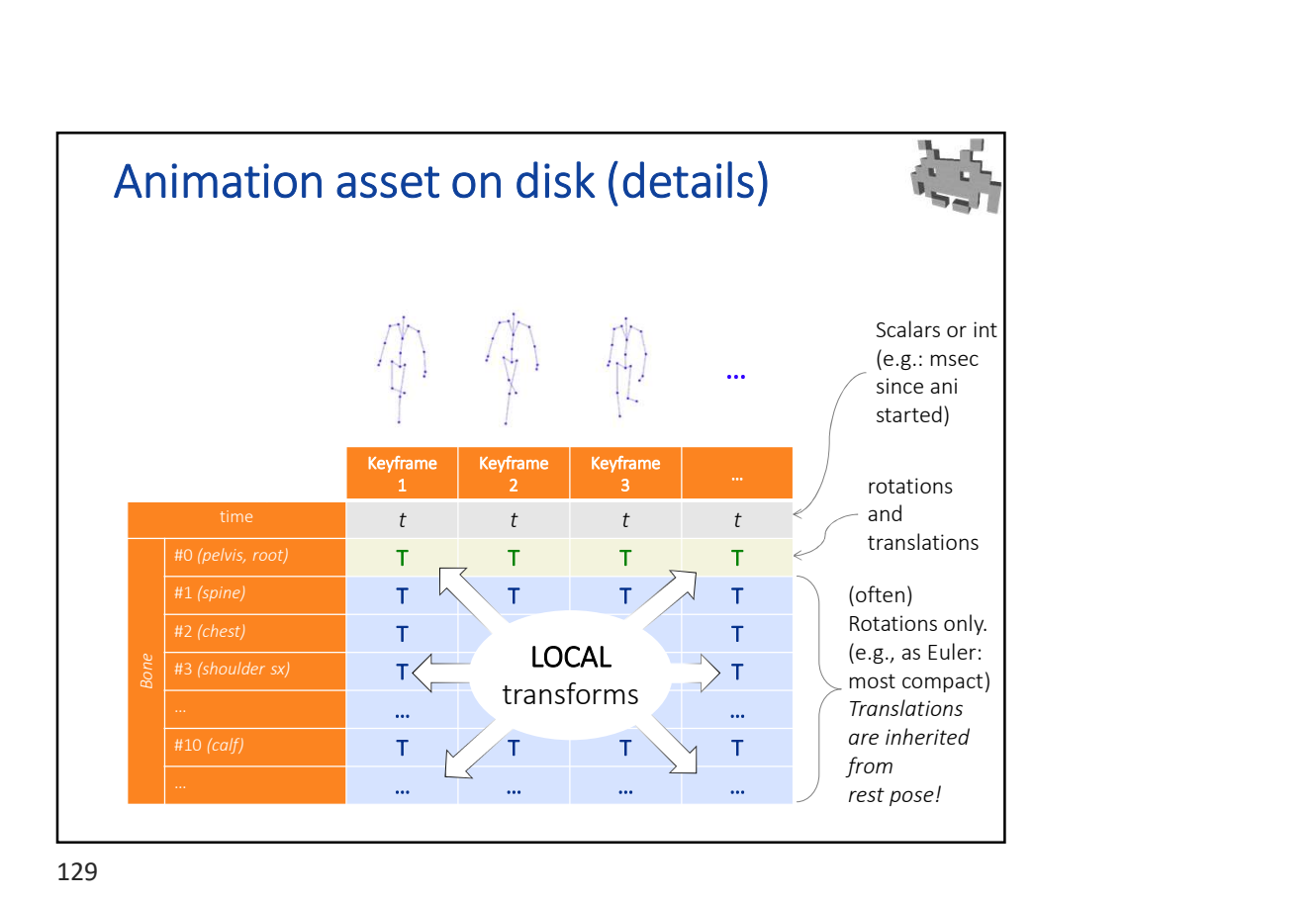

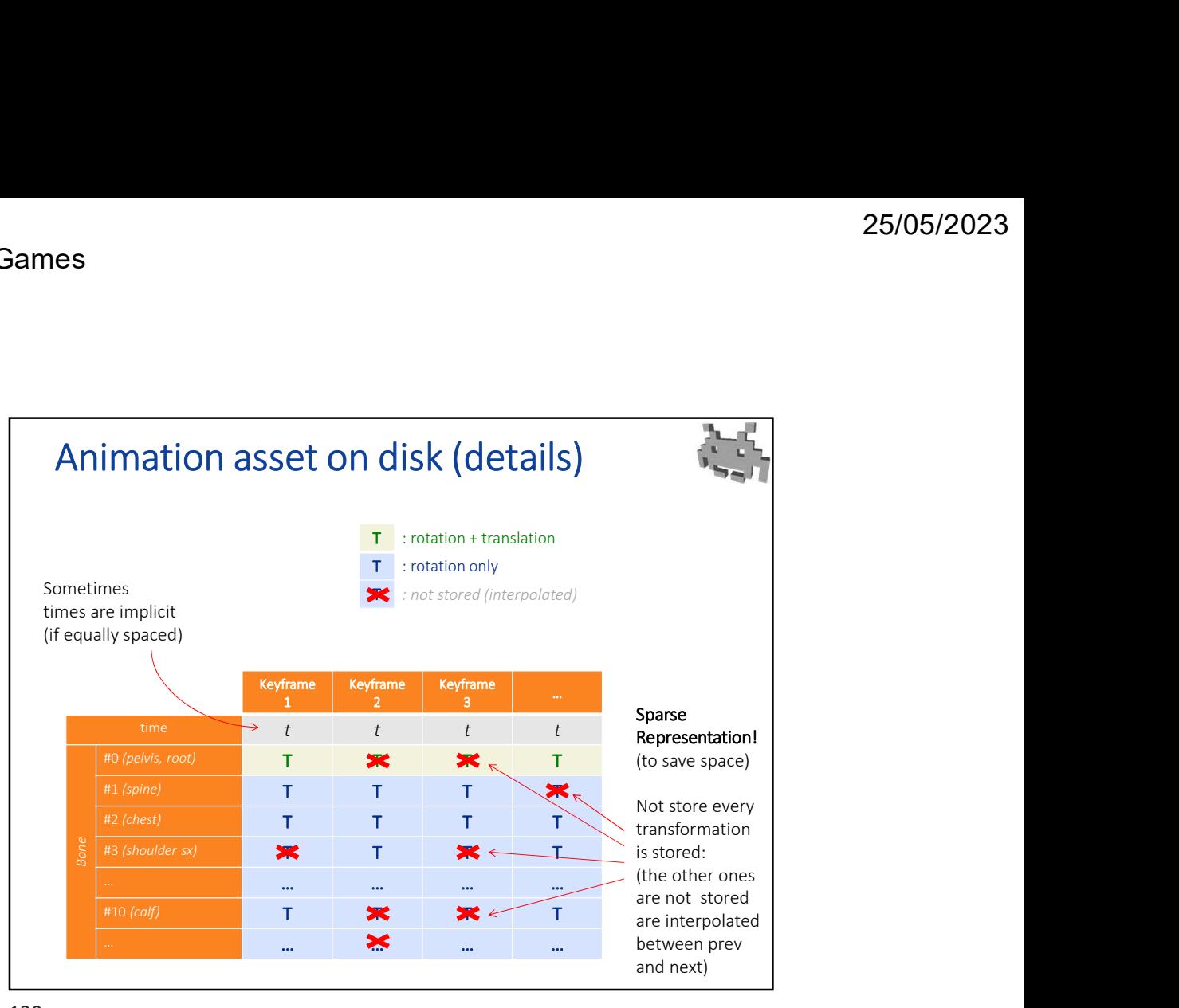

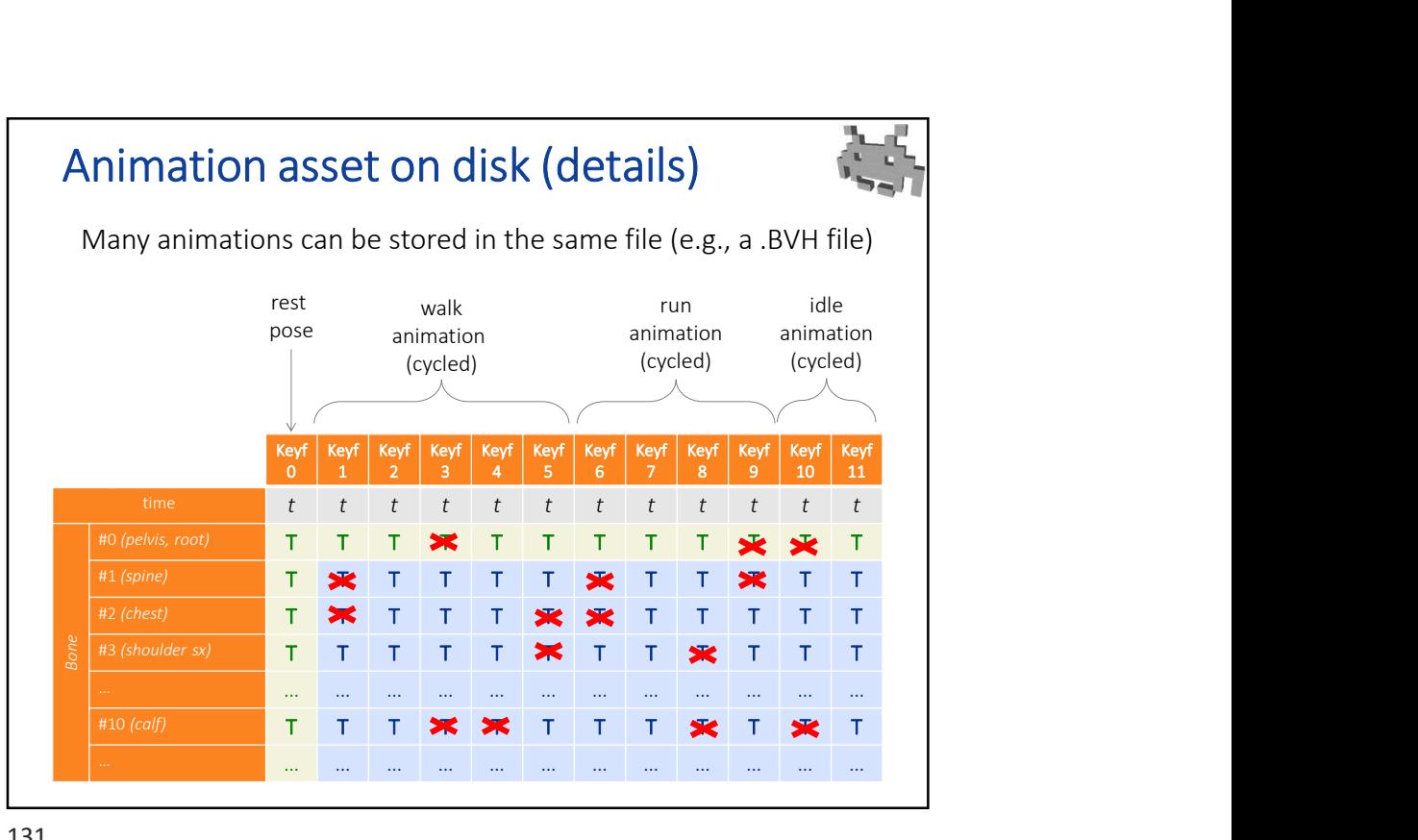

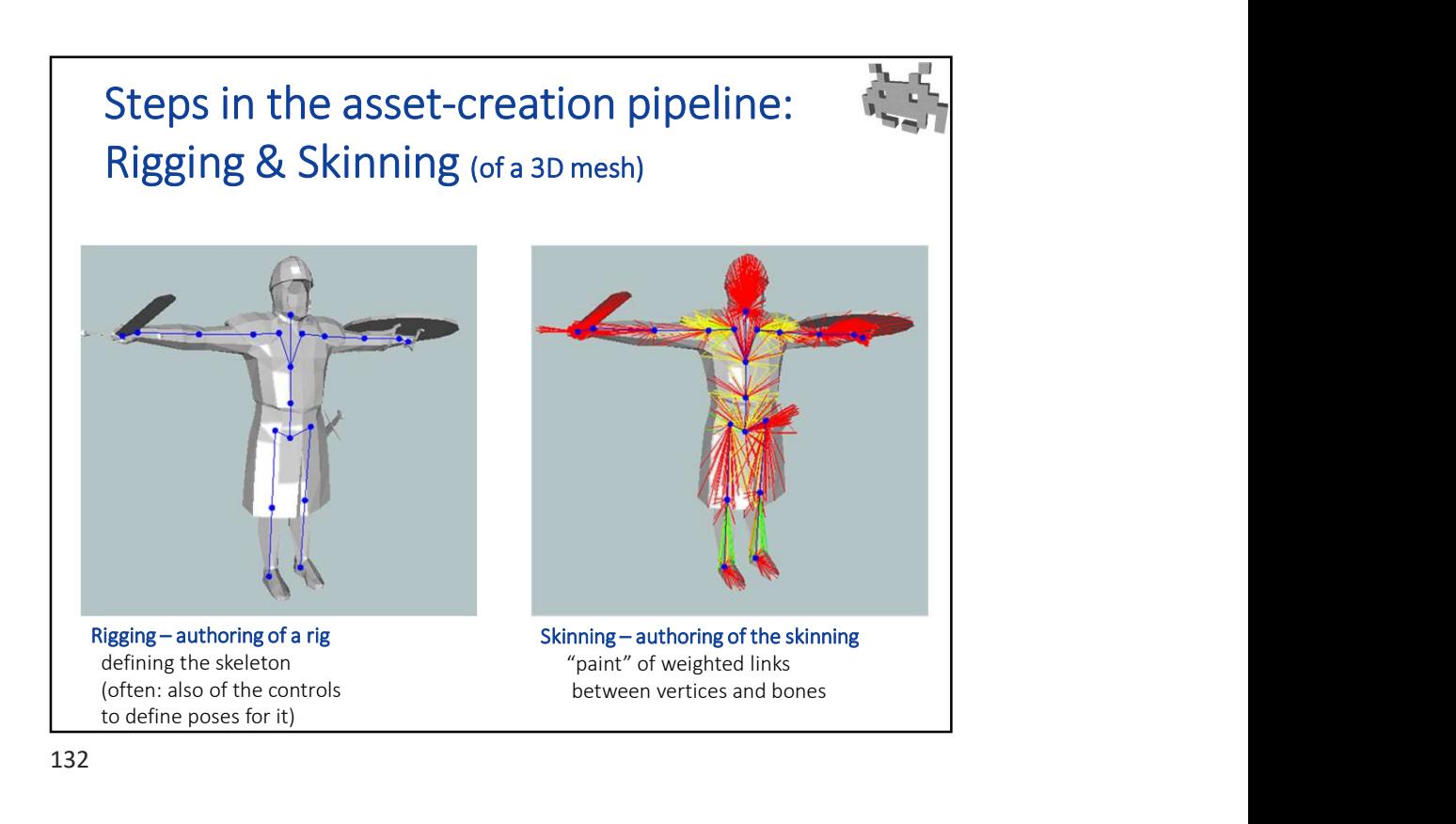

Steps in the asset-creation pipeline: Rigging & Skinning (of a 3D mesh) Rigging : define a skeleton (with a rest pose) **·** inside one mesh, (or a set of meshes: a shared rig) also: define controls for animator Skinning (of a mesh): painting link vertex-bones Animation (of a rig) • authoring of (skeletal) animations see later rigger skinner defining the skeleton<br>
and the control of the control of the control of the control of the control of the control of the control of the control of the control of the control of the control of the control of the control of 133

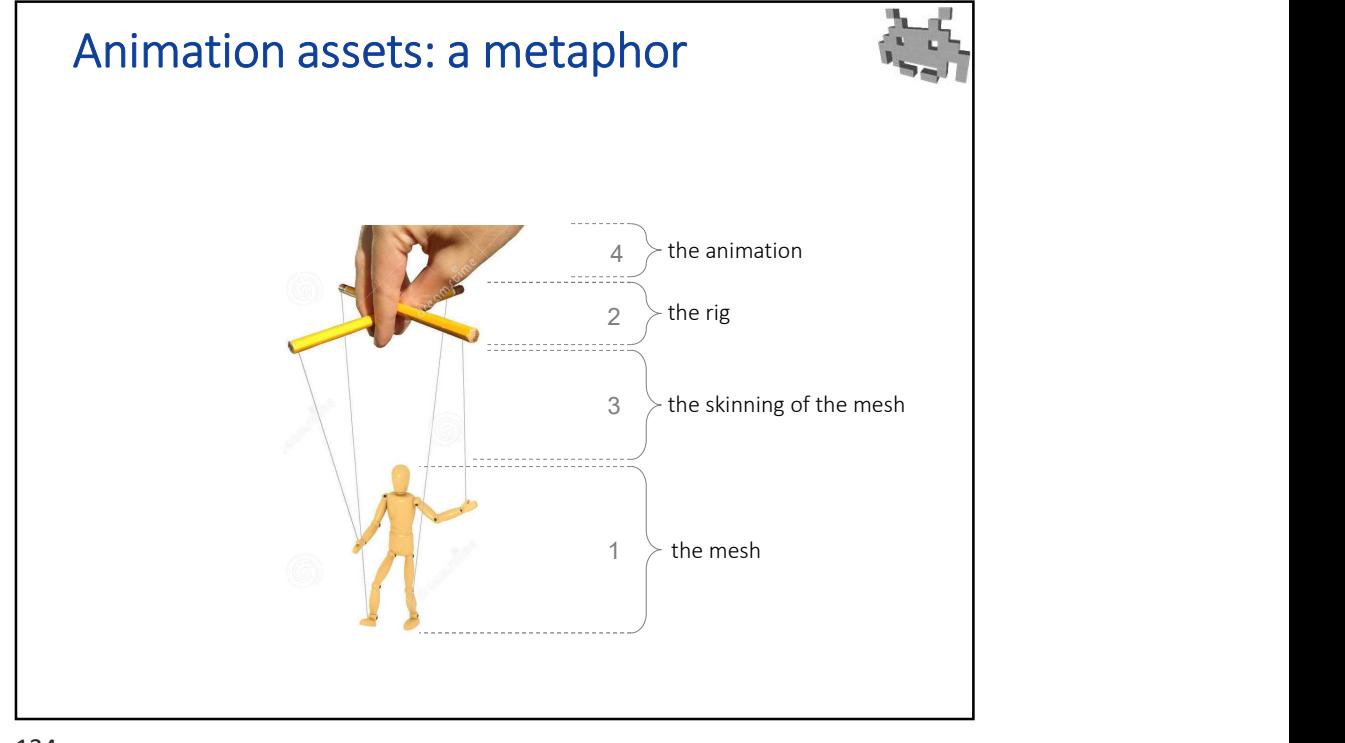

134

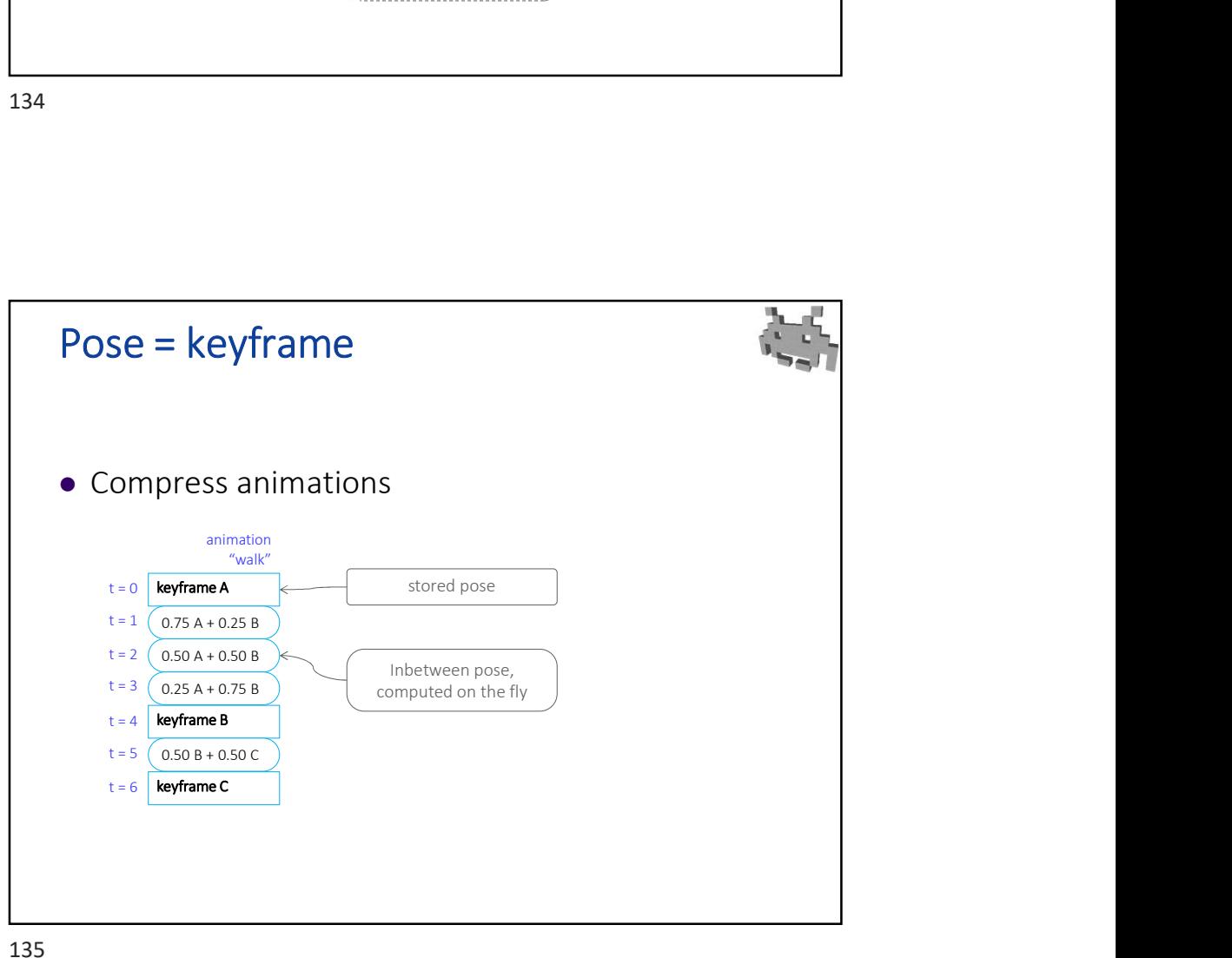

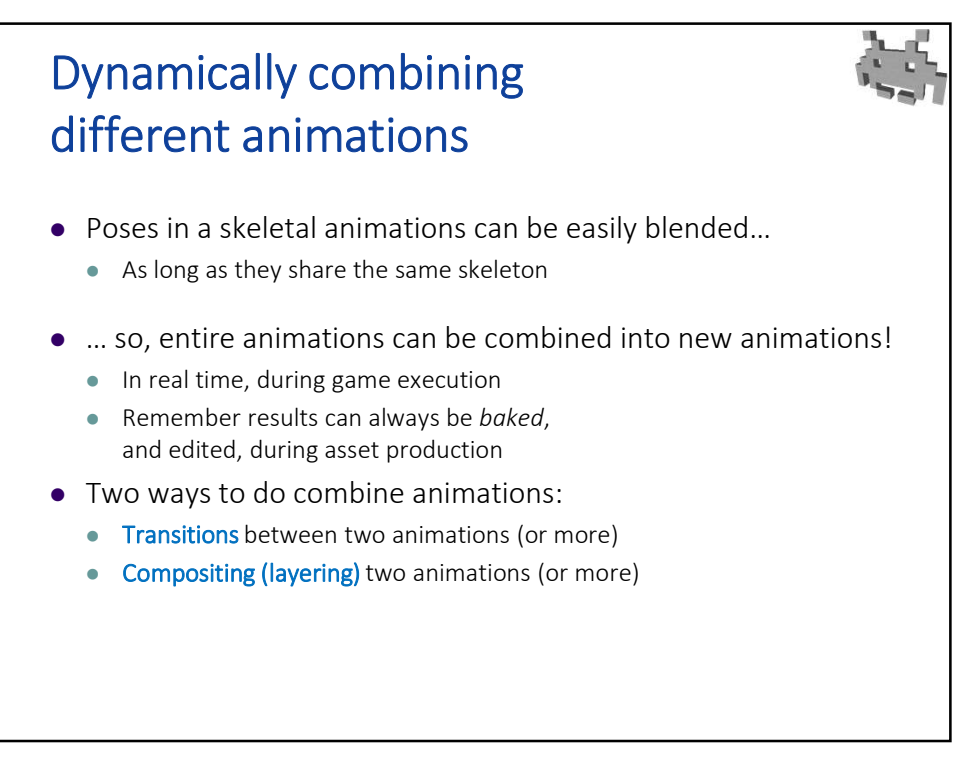

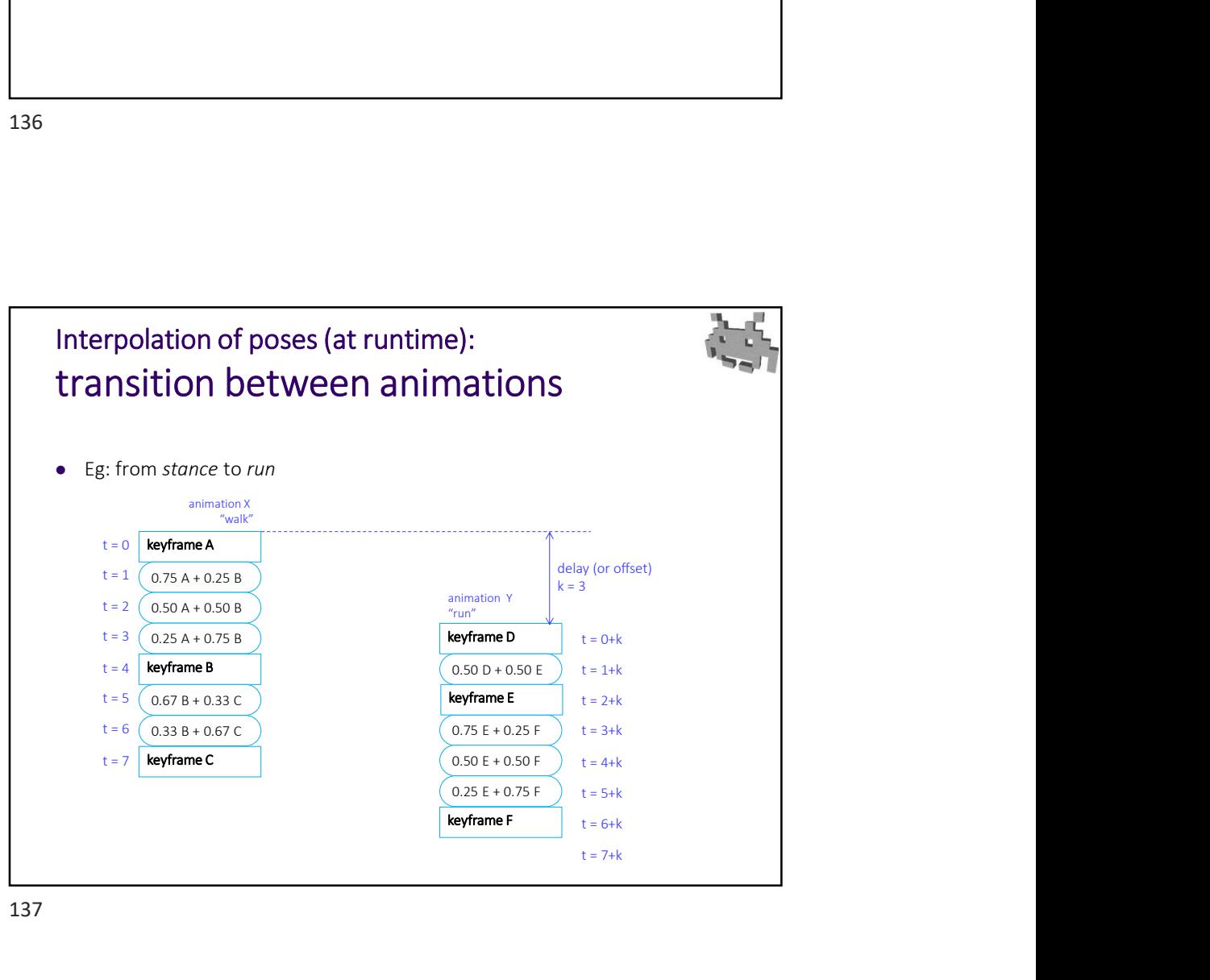

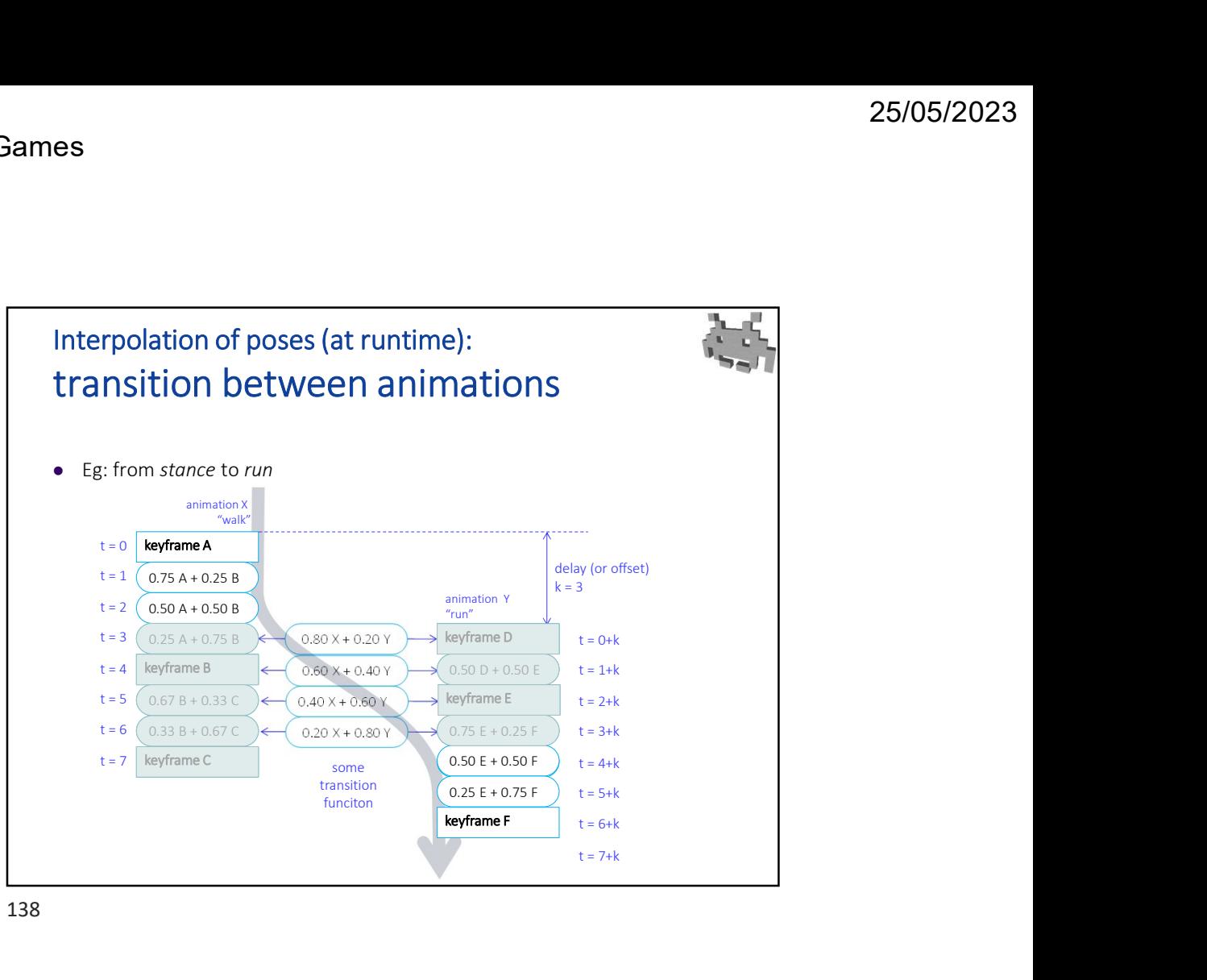

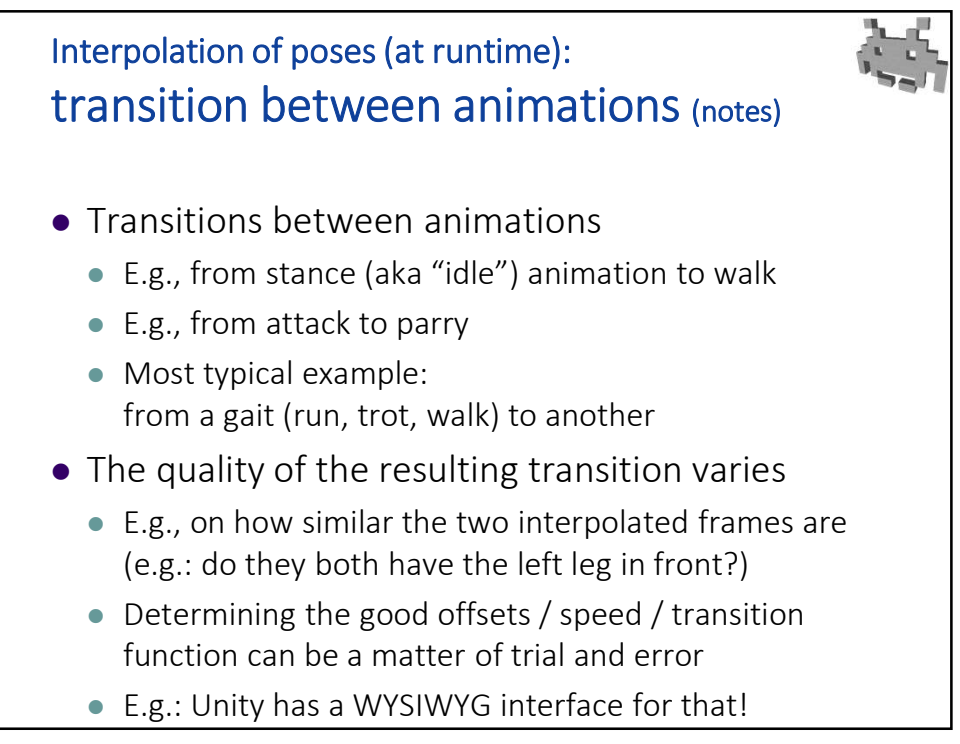

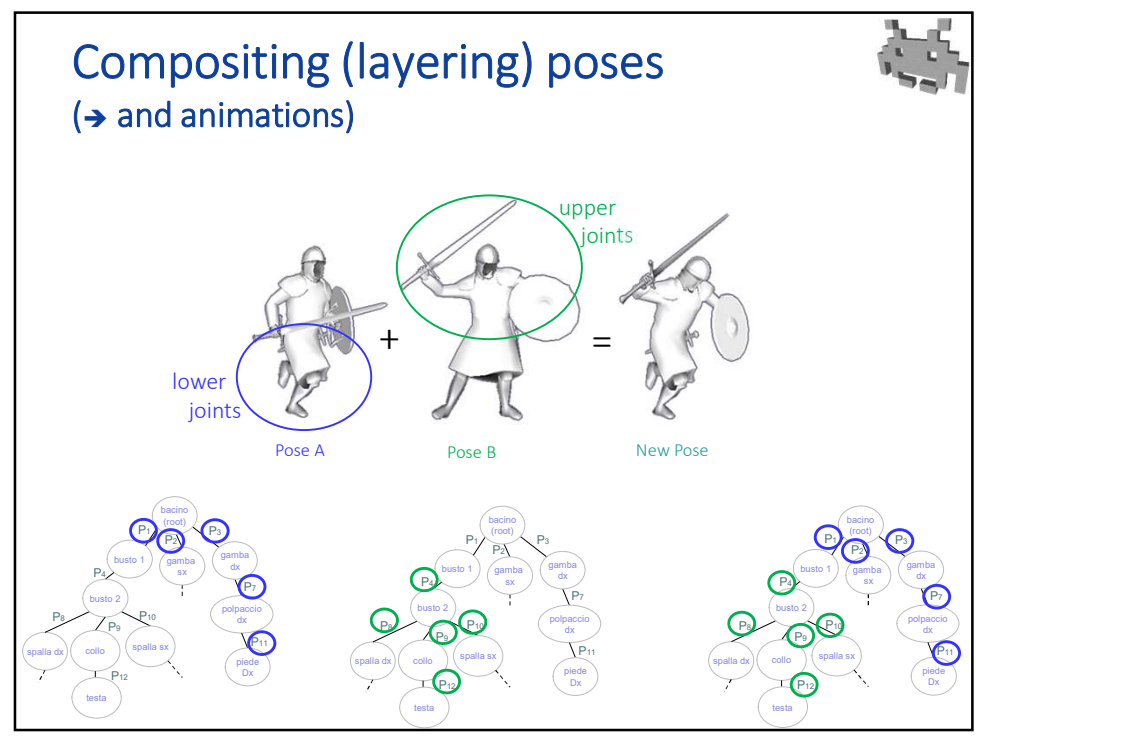

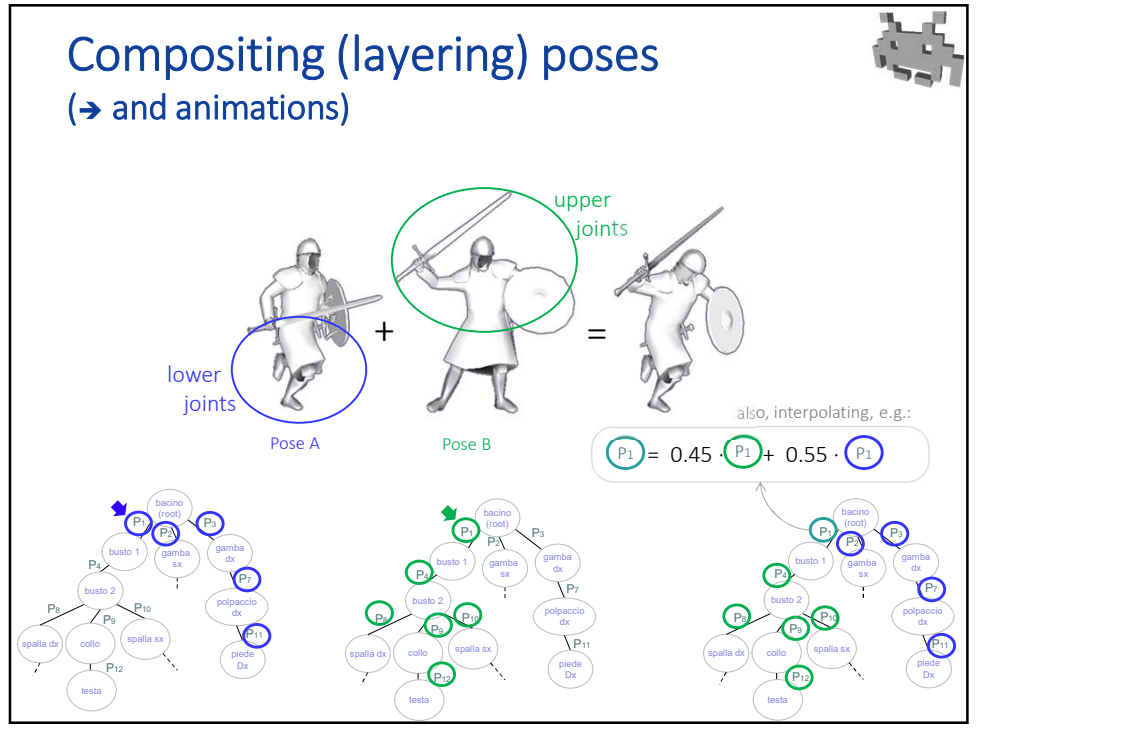

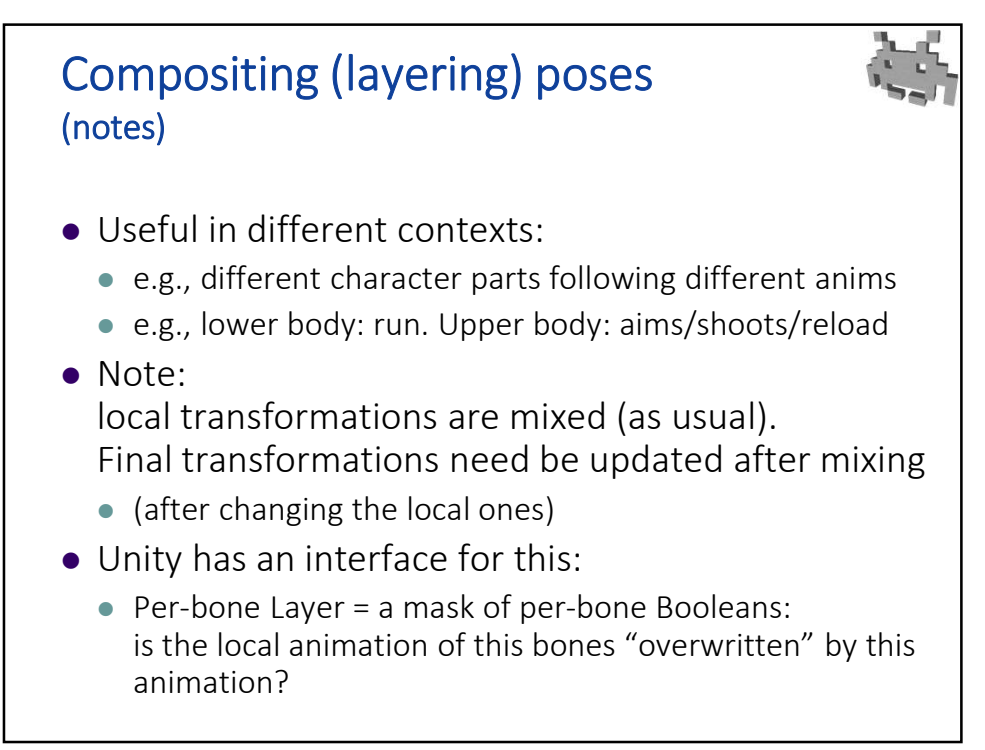

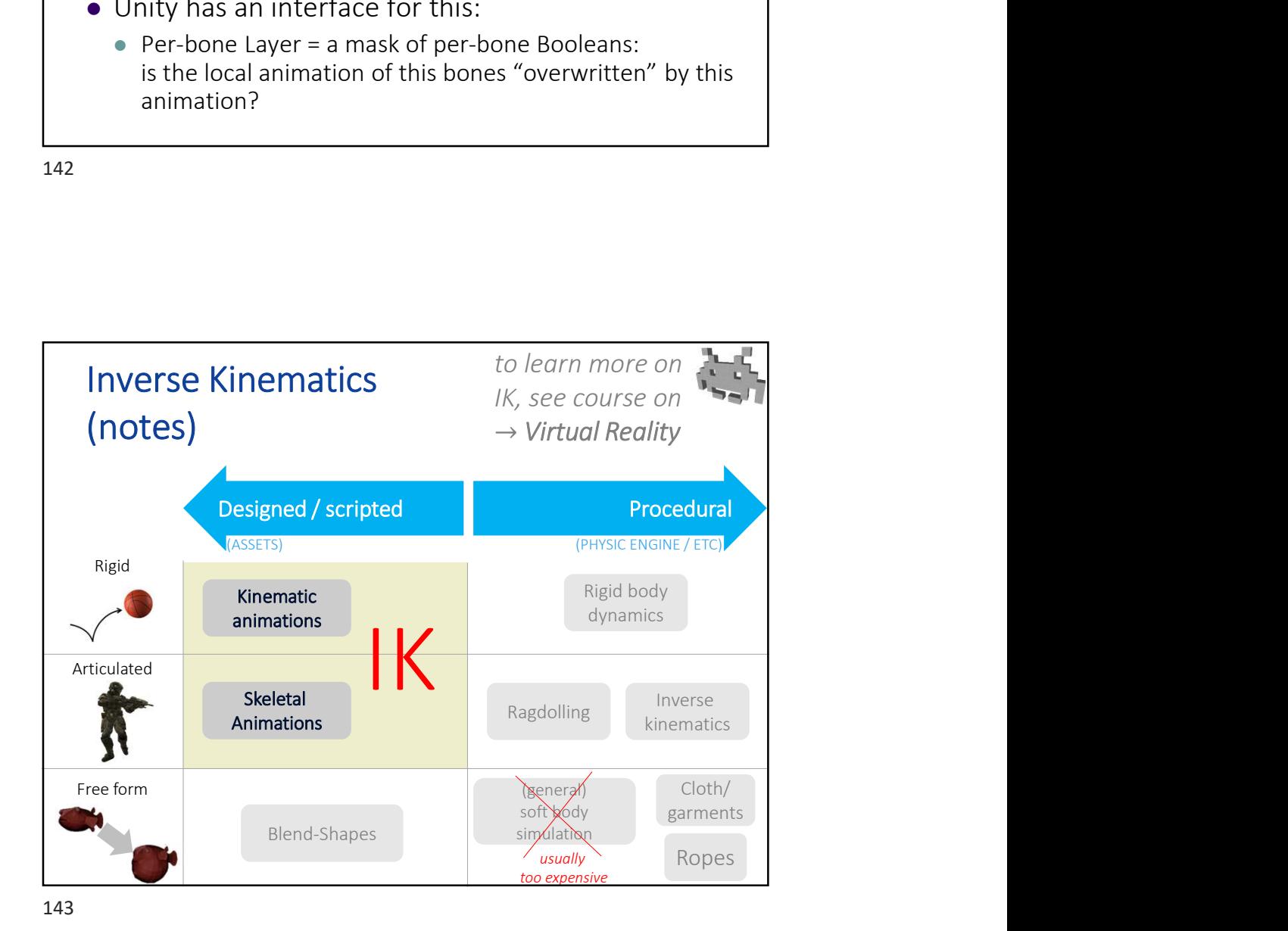

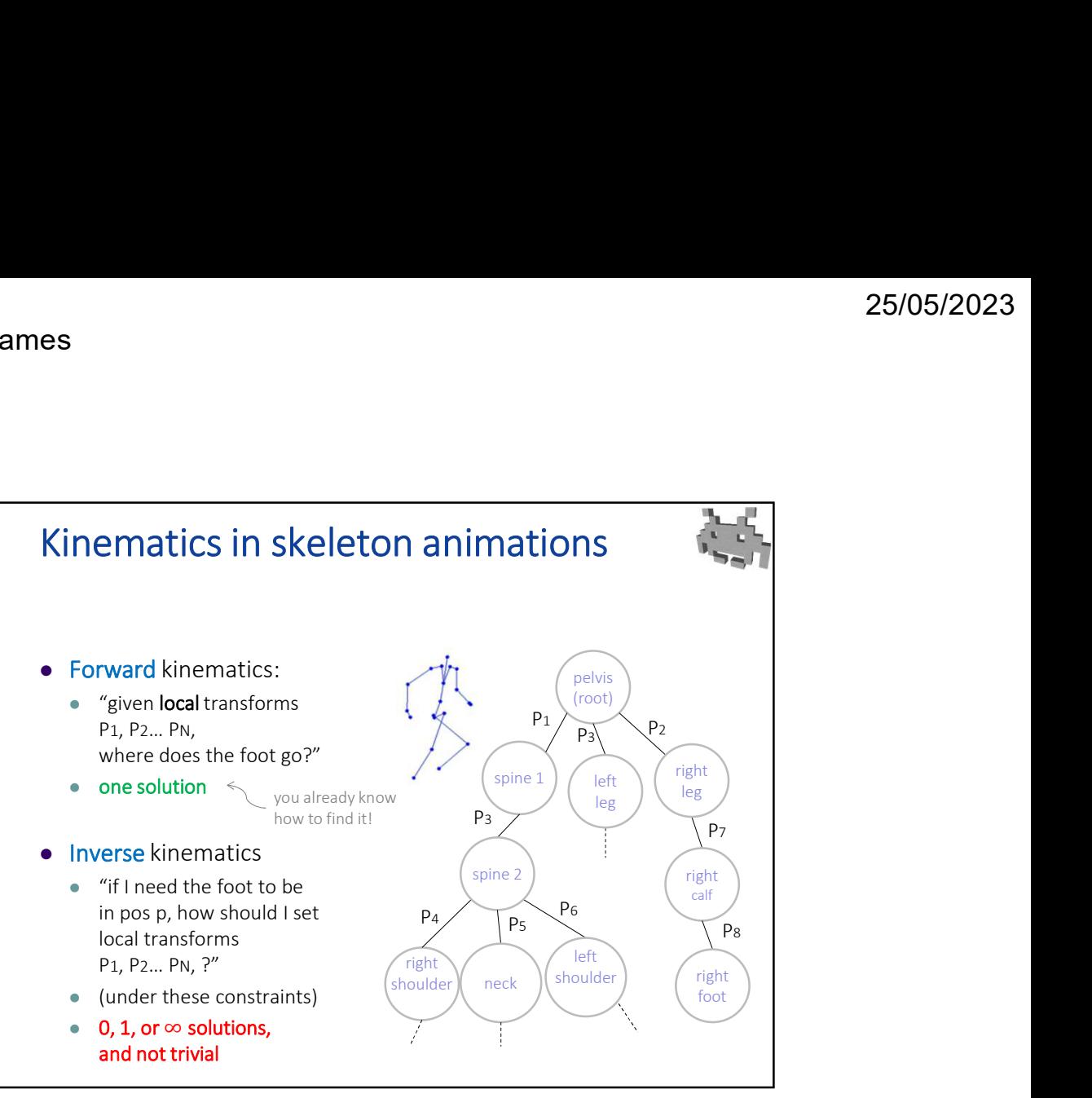

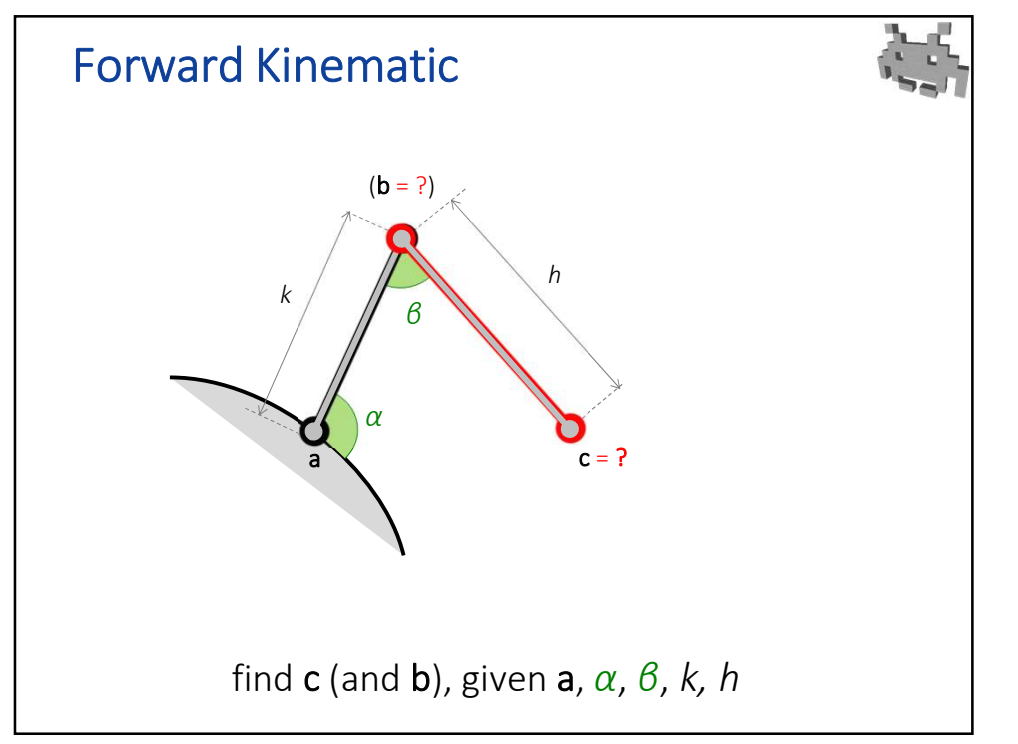

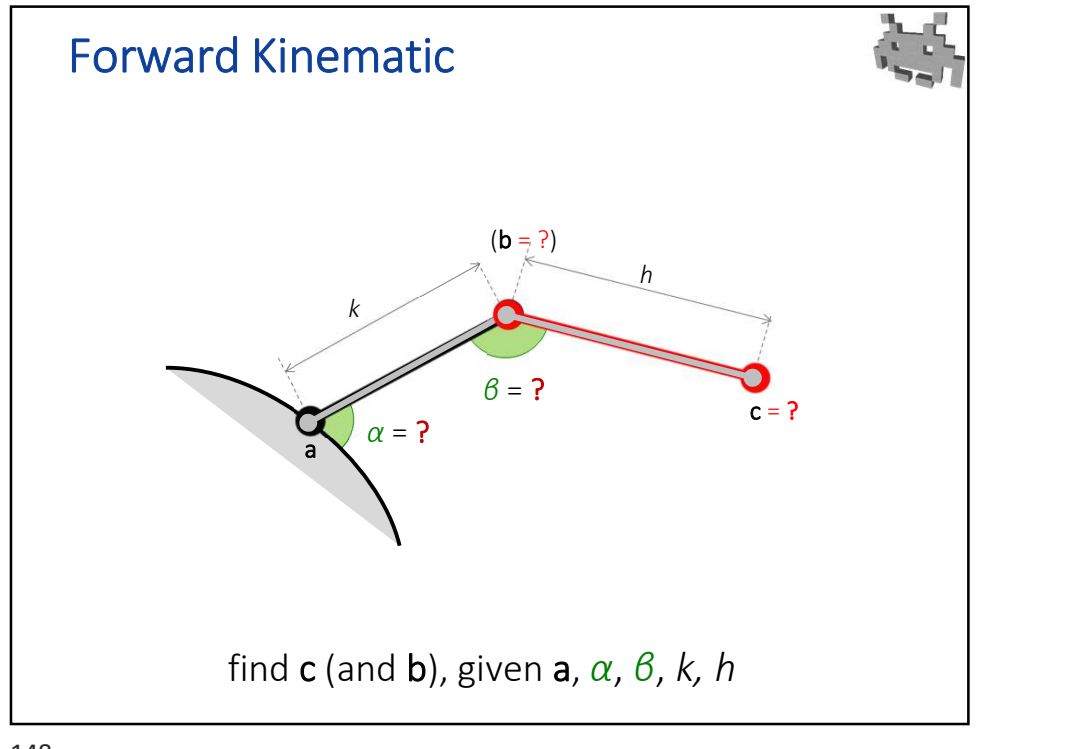

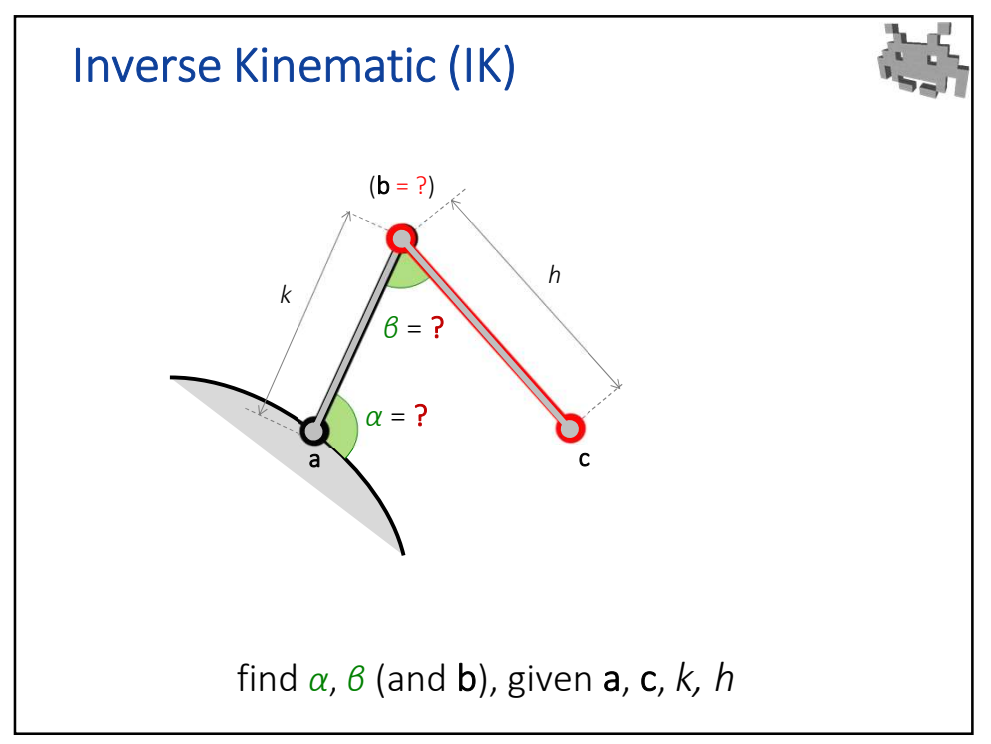

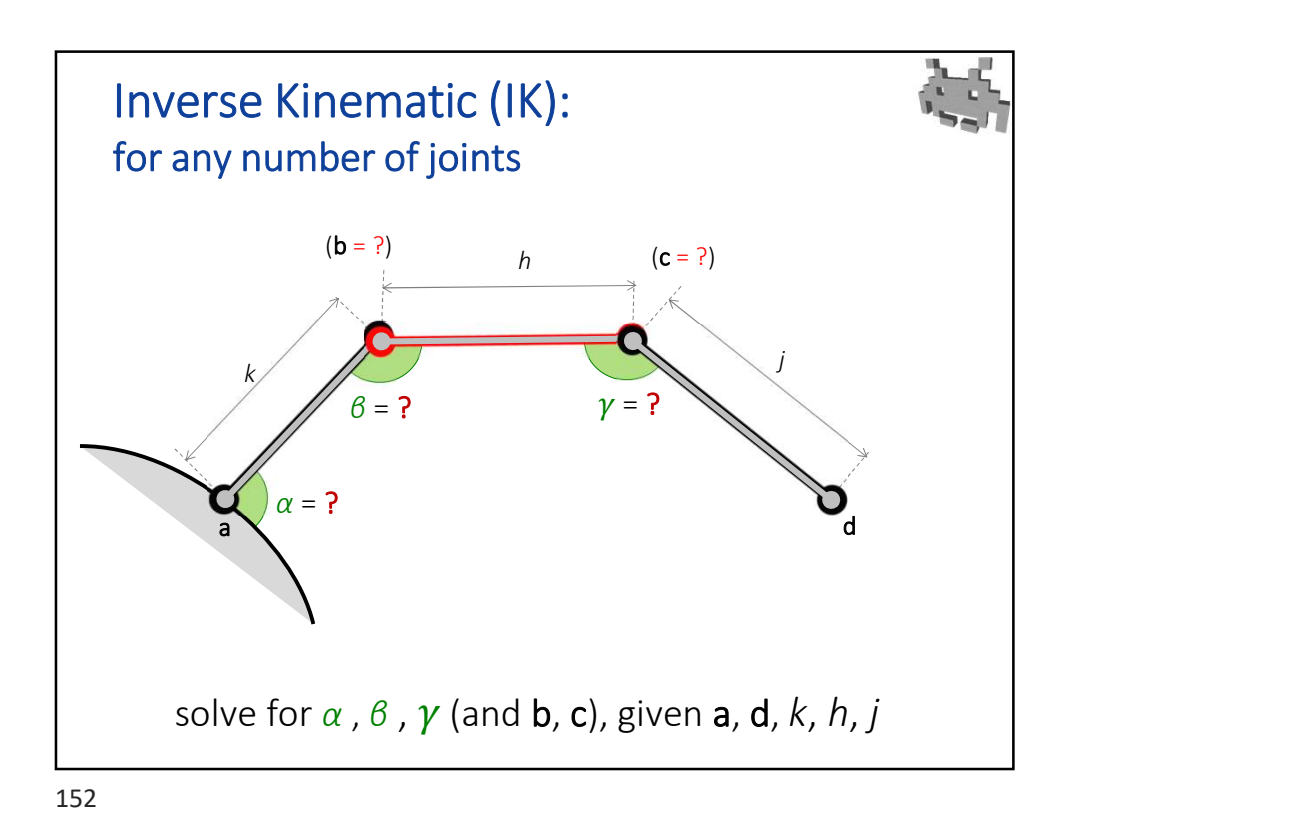

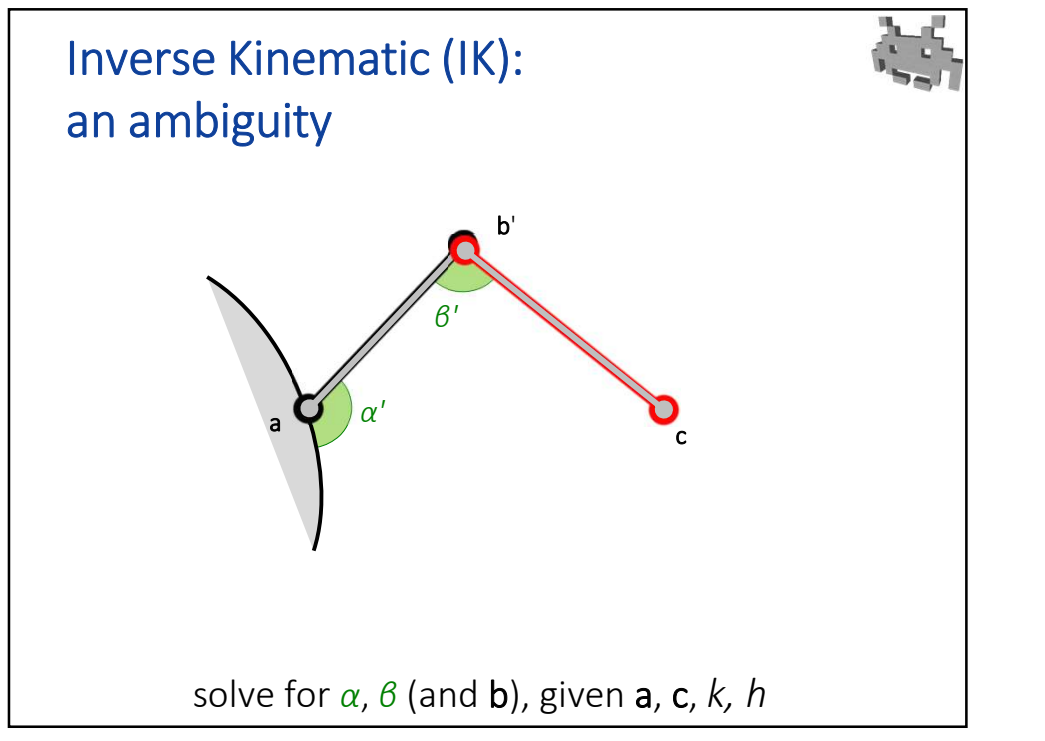

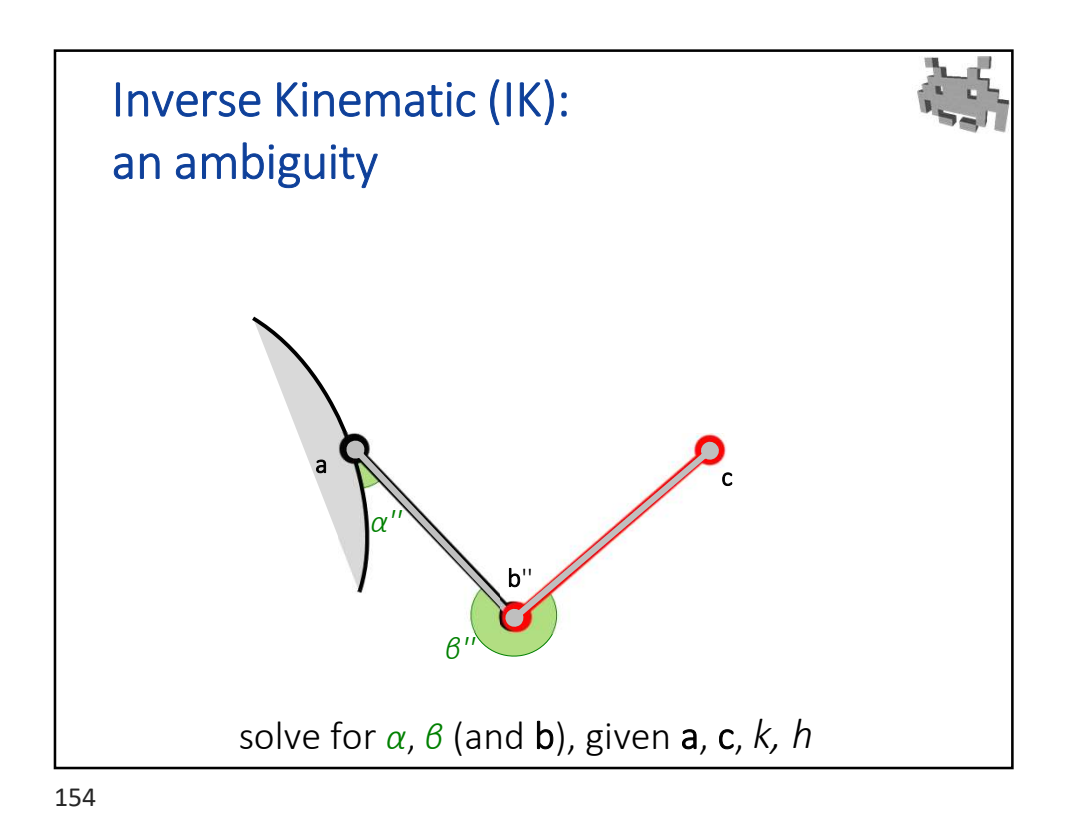

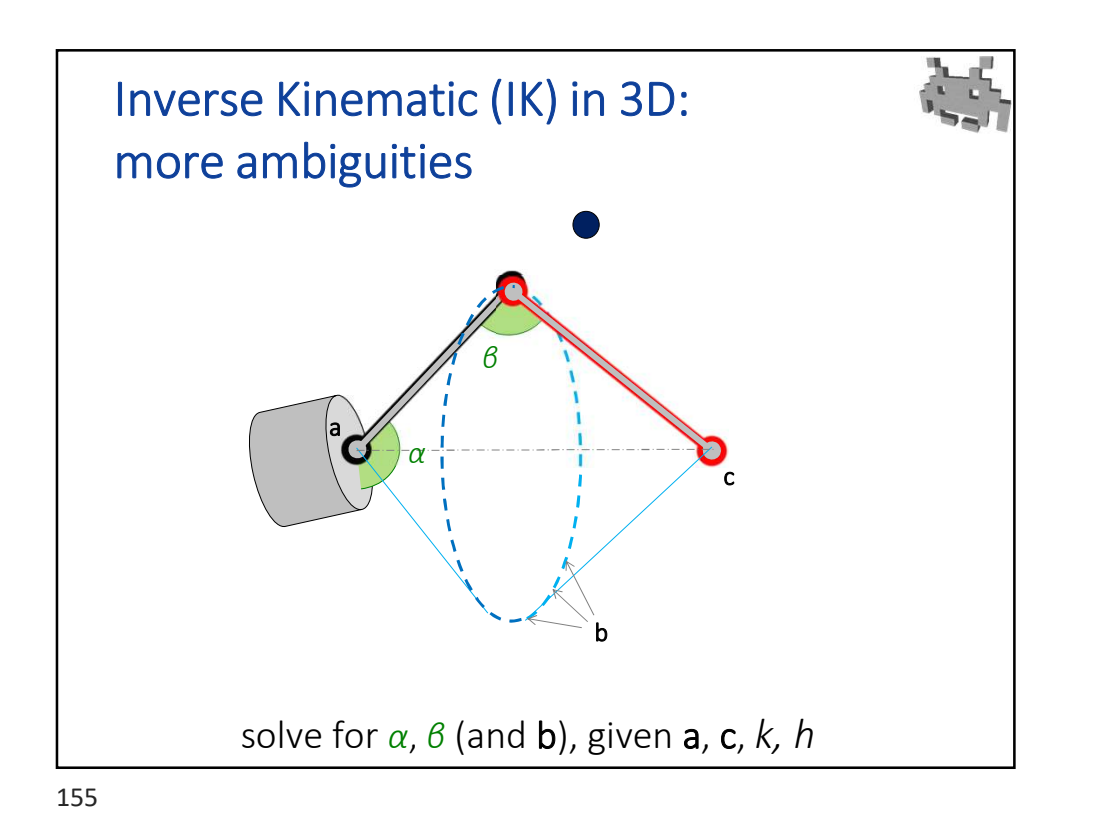

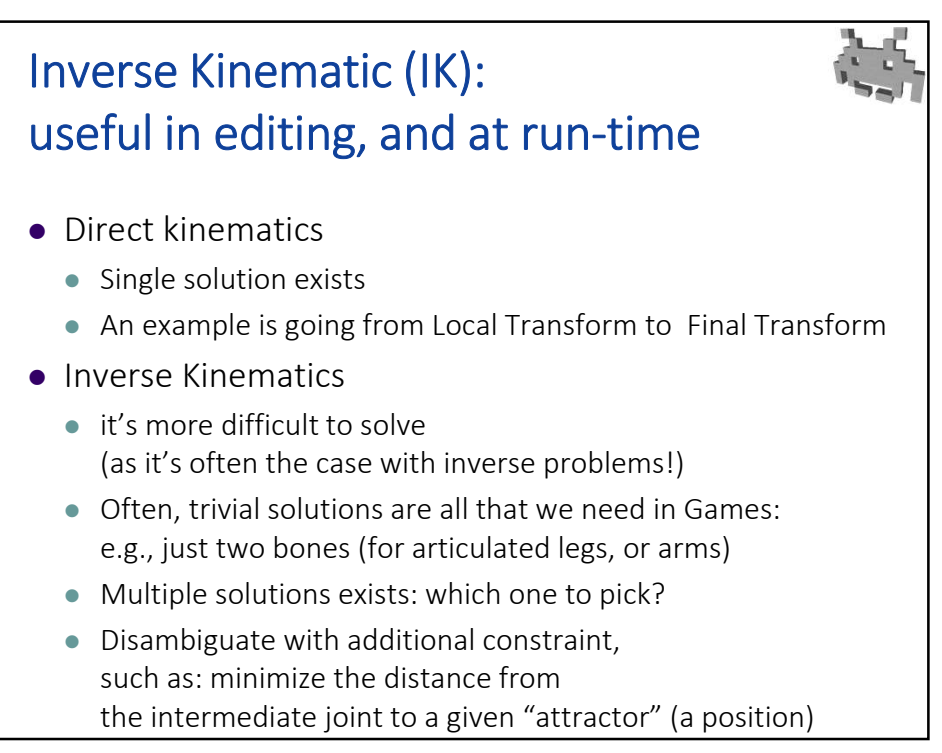

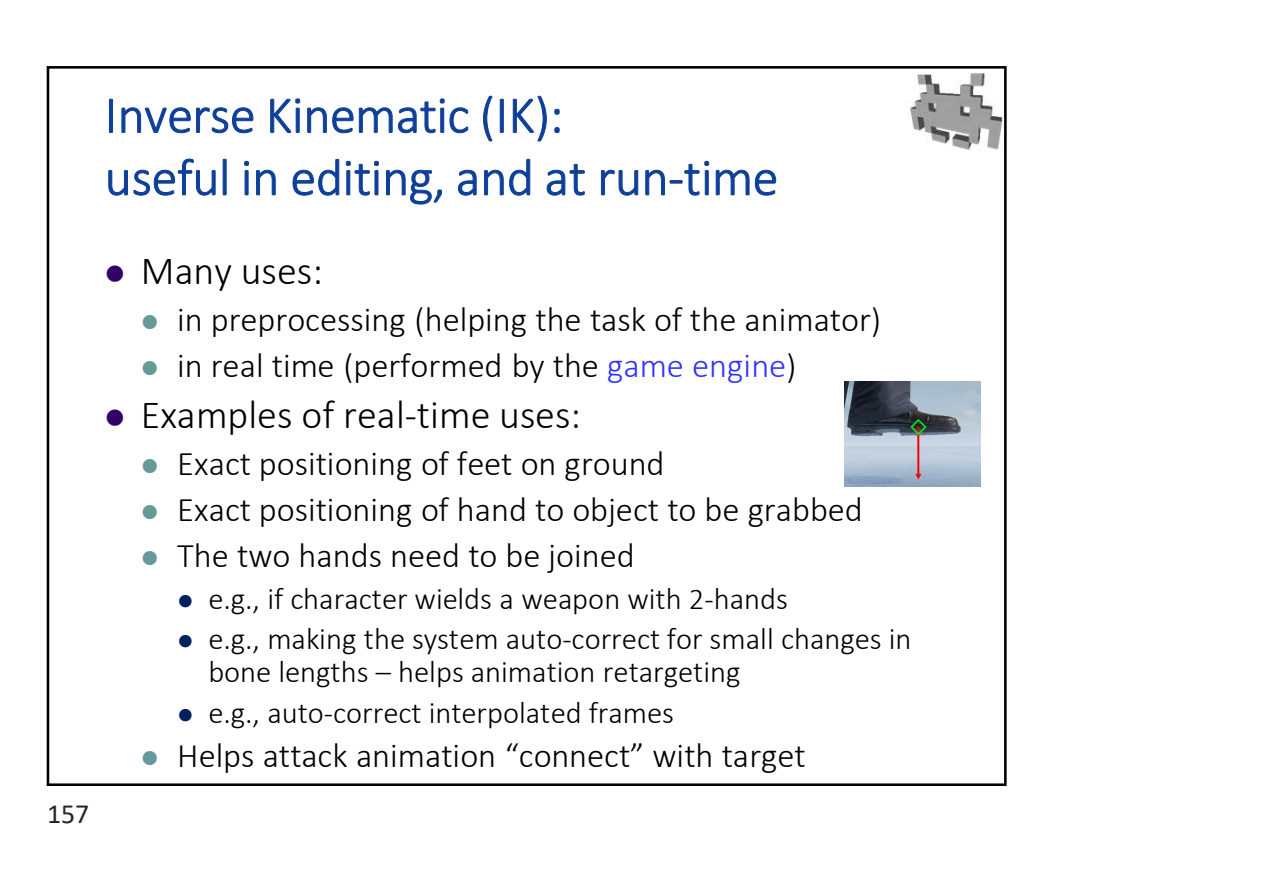

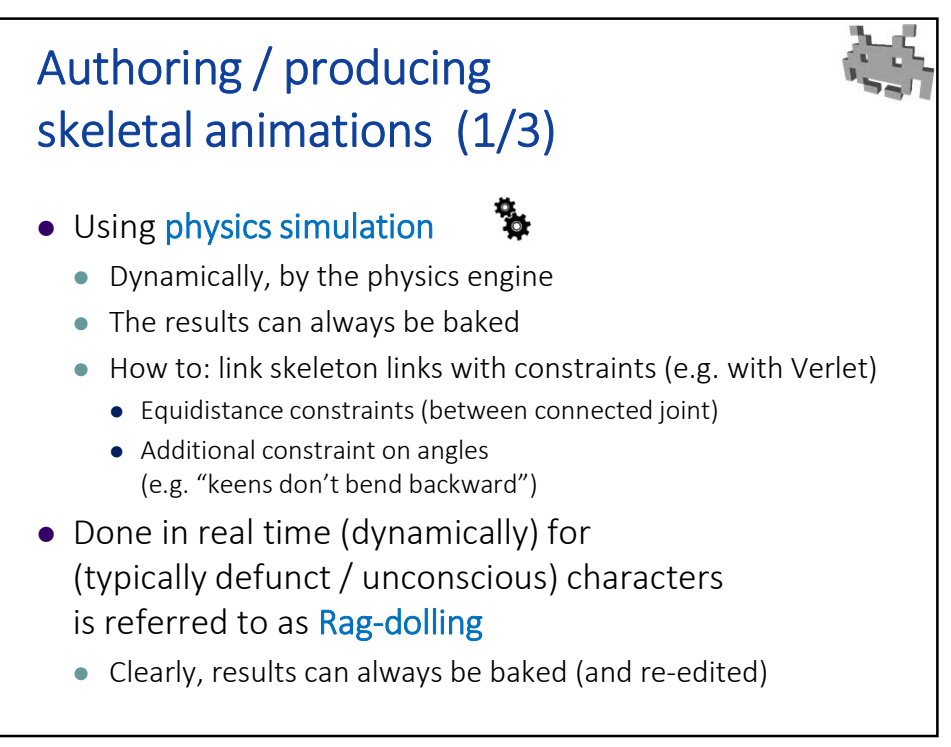

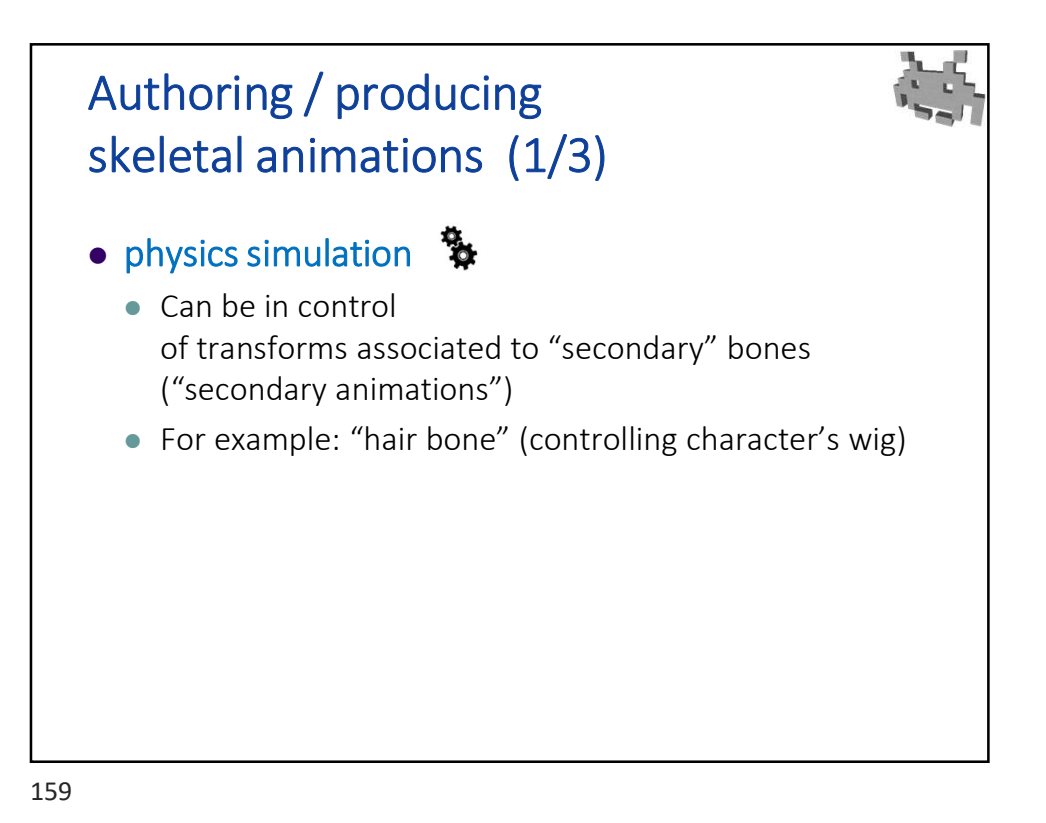

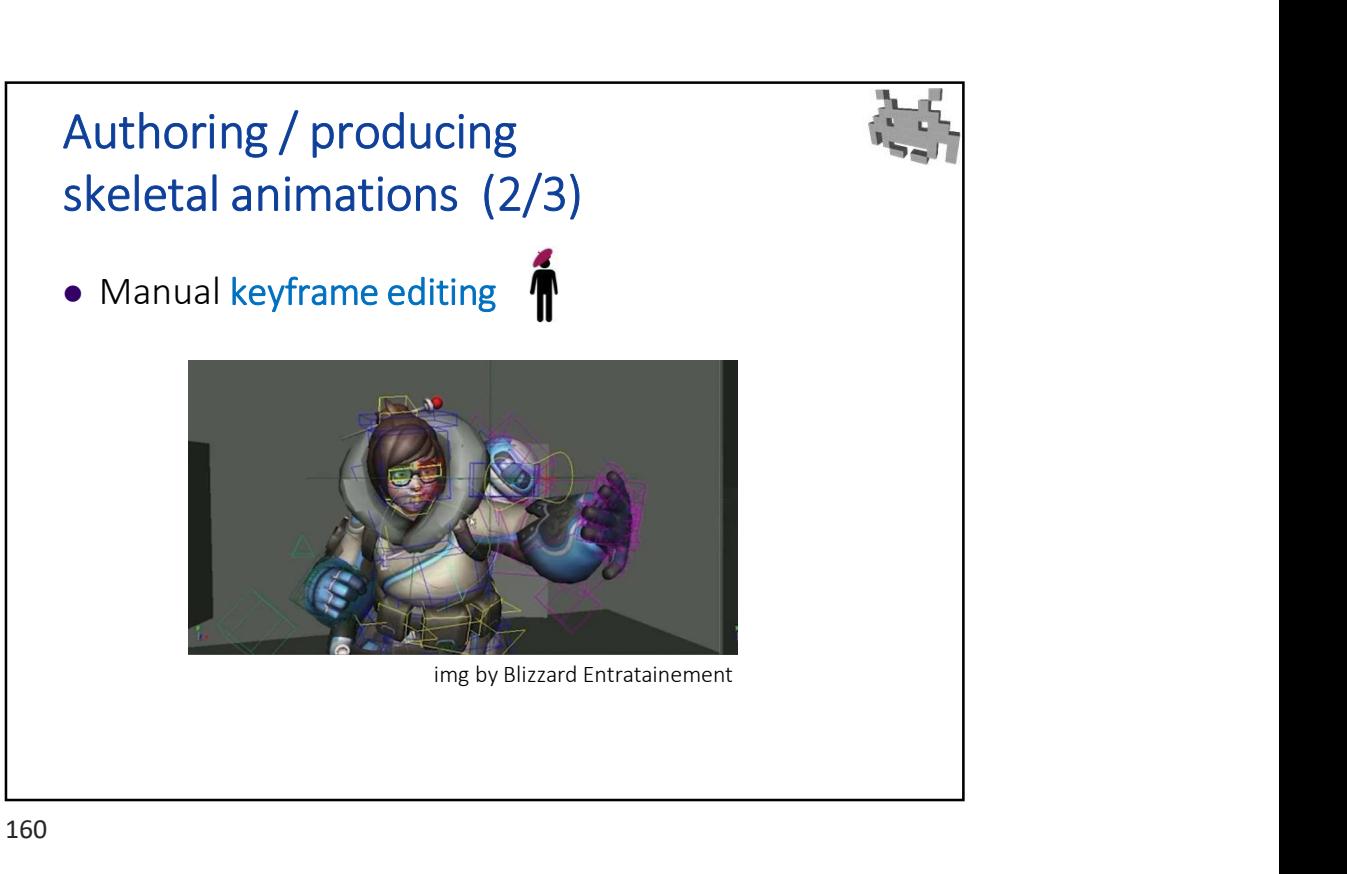

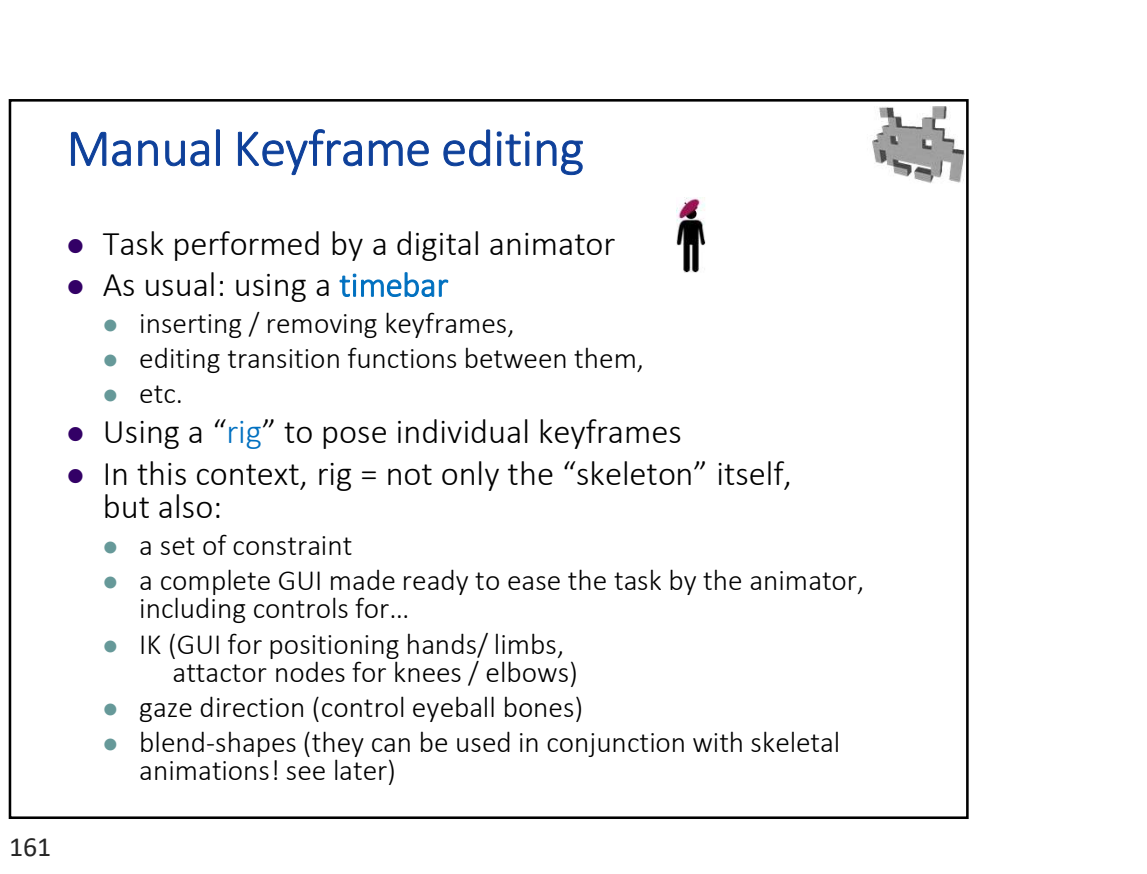

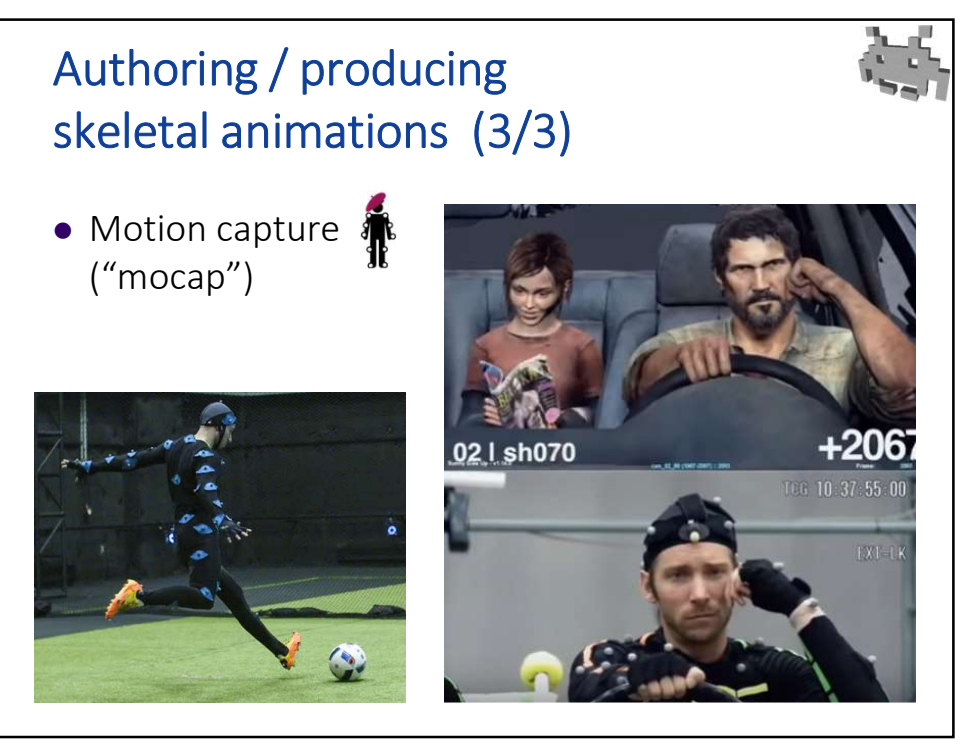

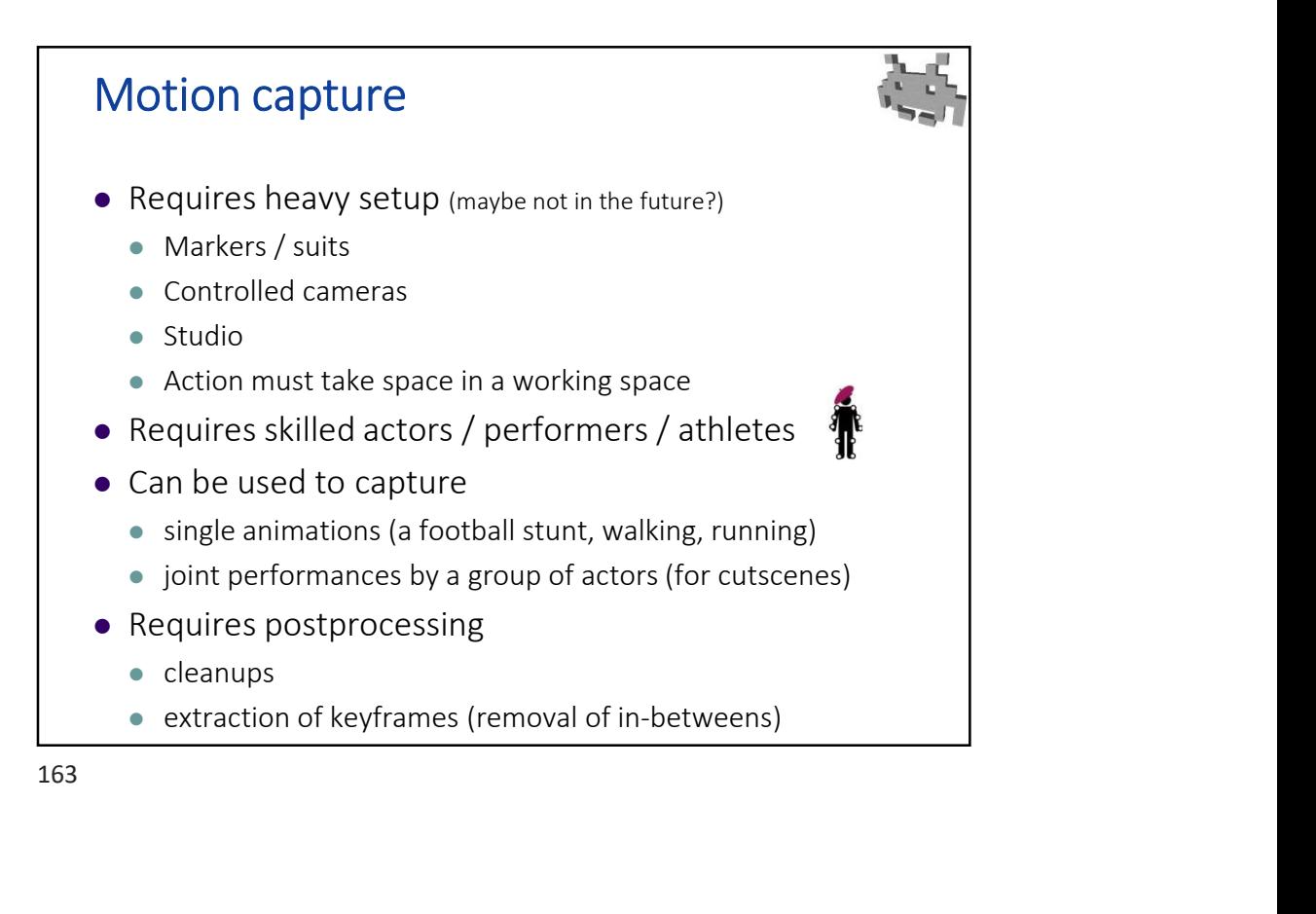

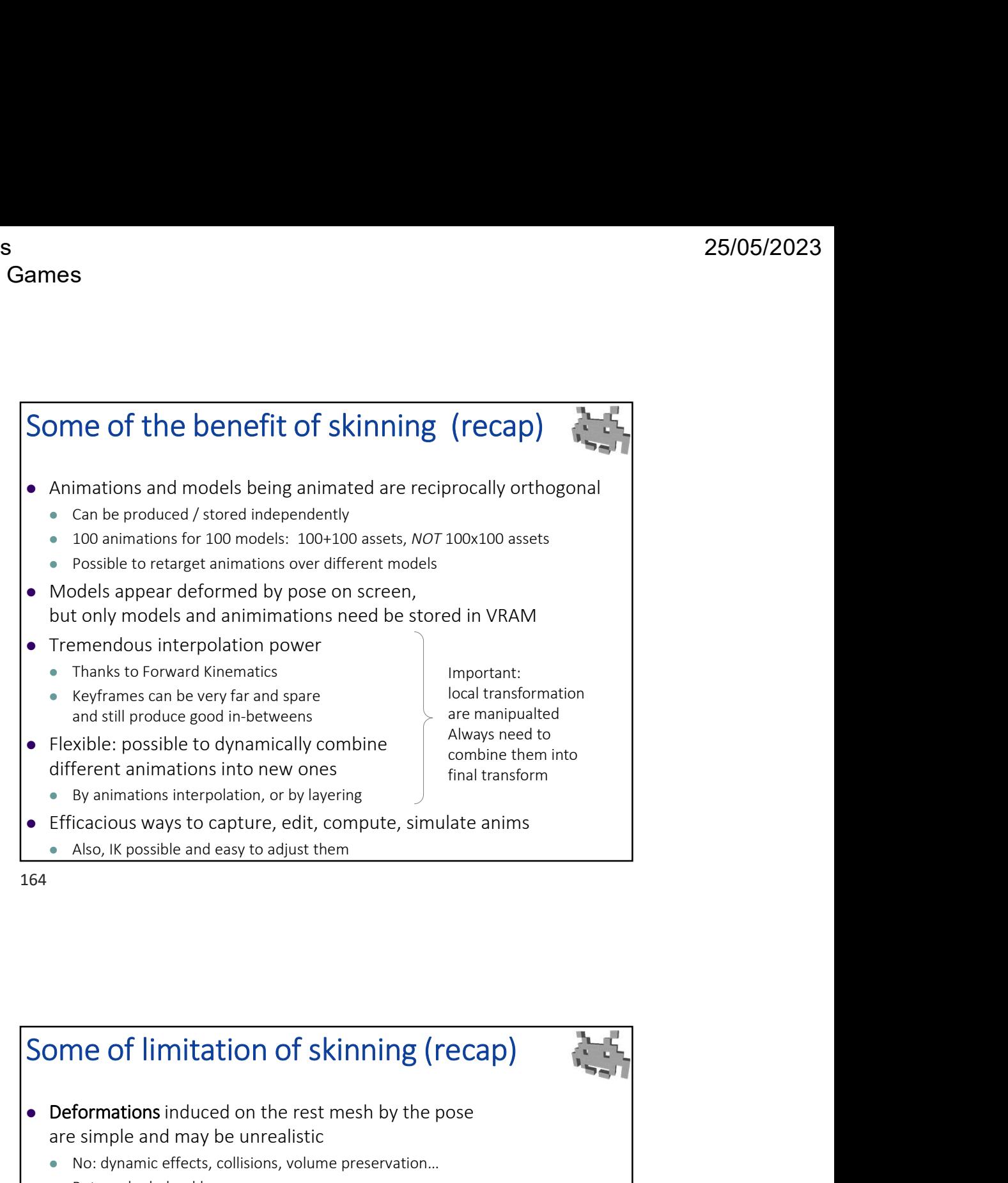

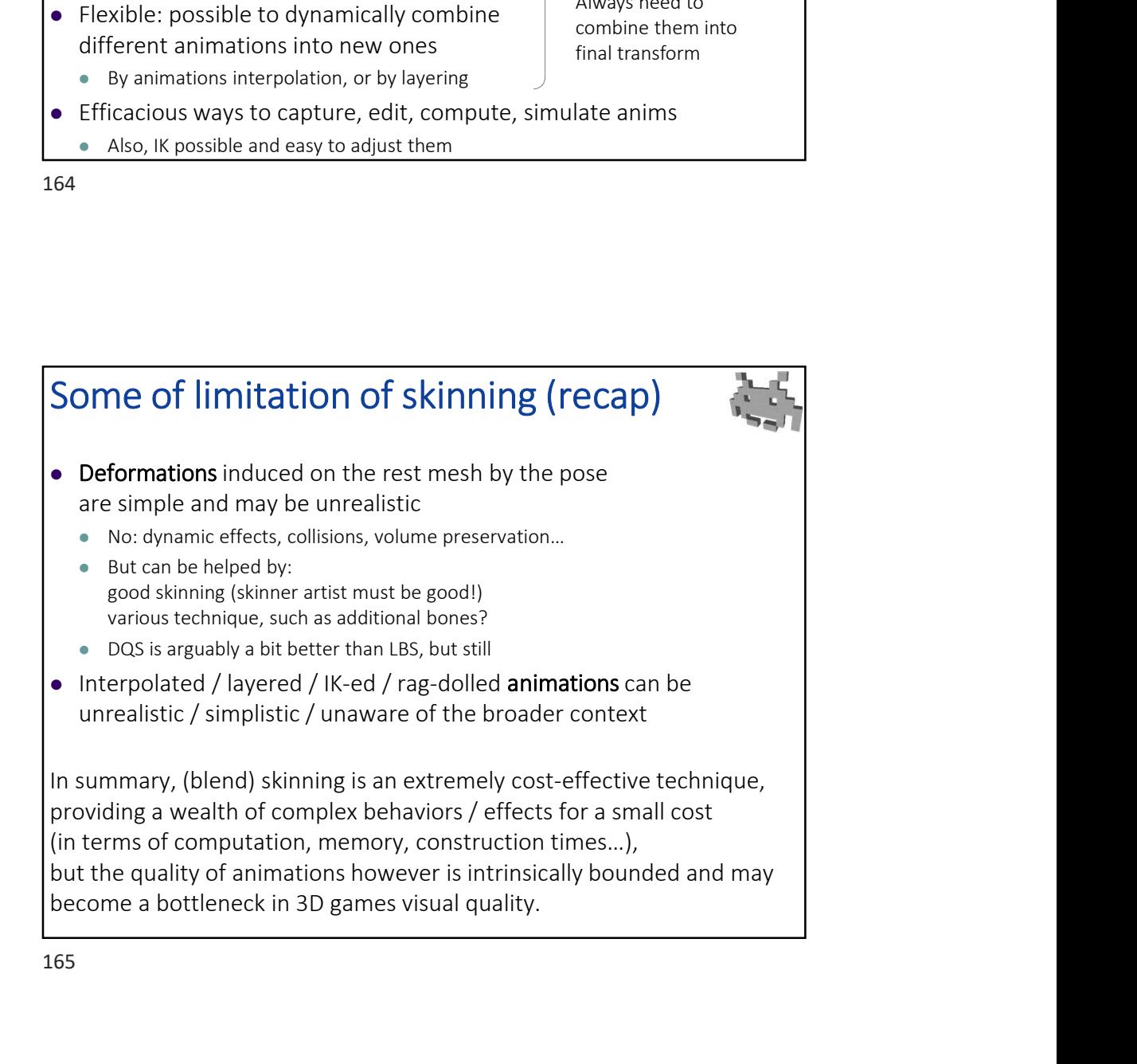

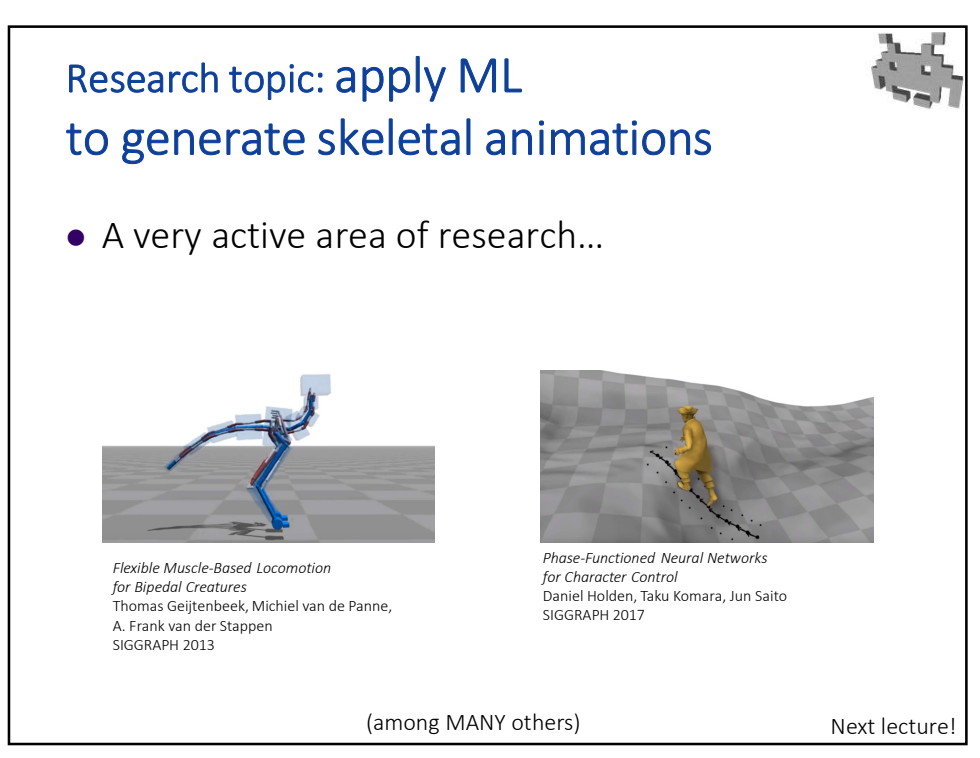

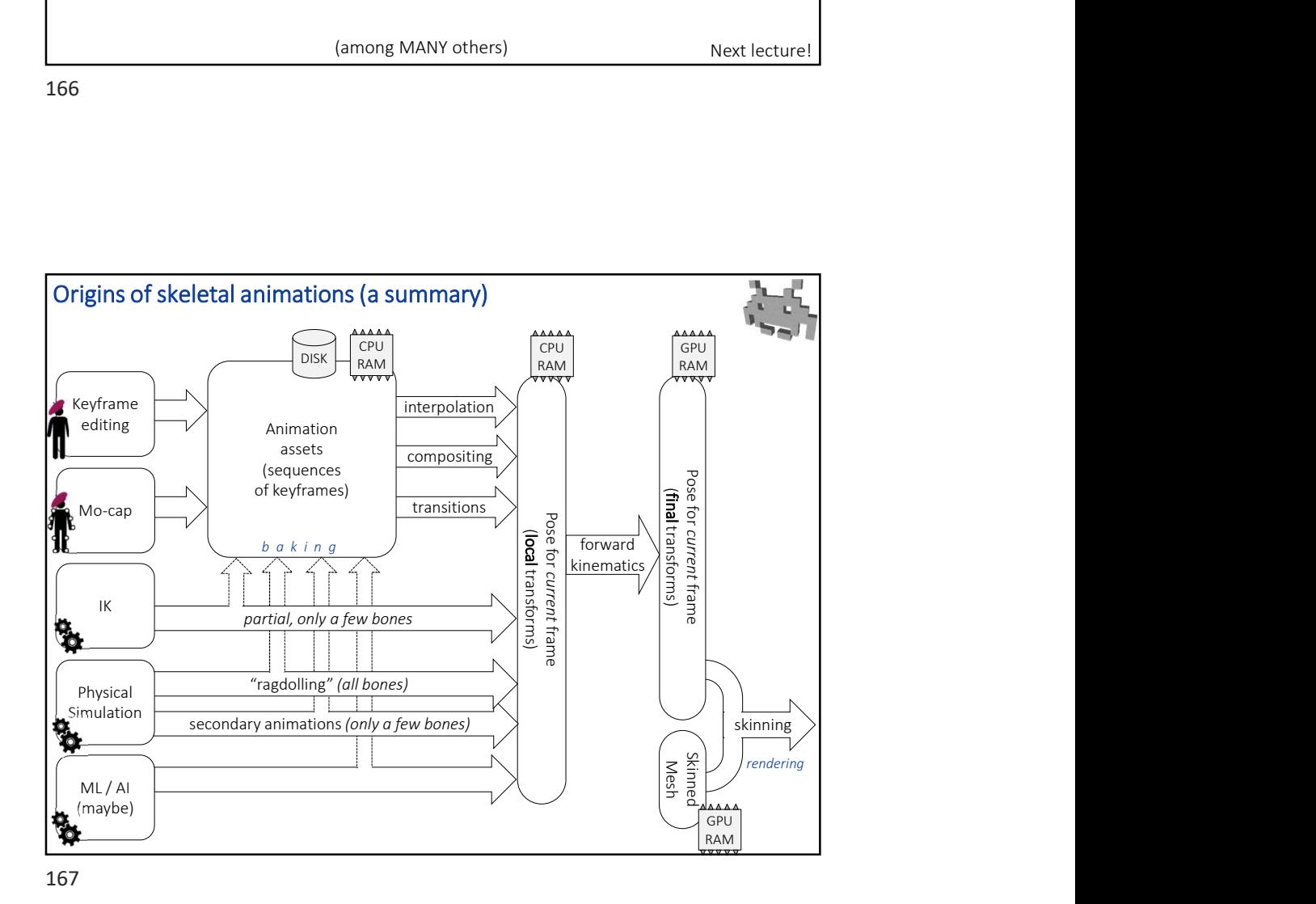